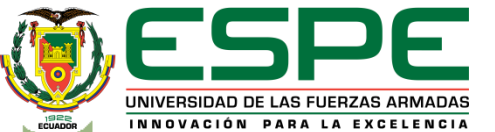

**DEPARTAMENTO DE CIENCIAS DE LA COMPUTACIÓN CARRERA DE INGENIERÍA DE SOFTWARE**

**TRABAJO DE INTEGRACIÓN CURRICULAR, PREVIO A LA OBTENCIÓN DEL TÍTULO DE INGENIERA DE SOFTWARE**

**TEMA:** 

**IMPLEMENTACIÓN DE LOS MICROSERVICIOS ORIENTADOS AL AGENDAMIENTO DE TURNOS, CITAS Y SEGURIDADES DEL SISTEMA USANDO EL PARADIGMA DE LÍNEA DE PRODUCTO SOFTWARE (LPS) ENFOCADO A UN DESARROLLO CO-LOCALIZADO (DGS)**

**AUTORAS:**

**ROMO GAVILANEZ, PAOLA LISSETTE SÁNCHEZ PICO, ANA LISSETTE**

**DIRECTOR: Dr: JACOME GUERRERO, PATRICIO SANTIAGO**

**LATACUNGA FEBRERO, 2023**

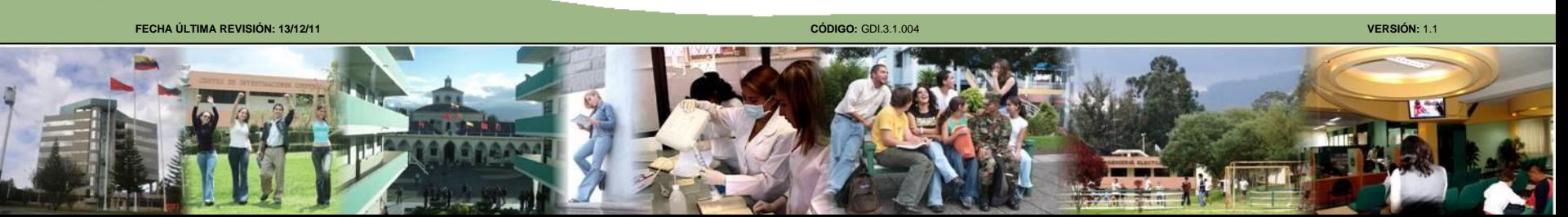

## **Contenido**

#### **Planteamiento del Problema**

**Fundamentación Teórica**

**Metodología**

**Desarrollo del Sistema**

**Validación del Sistema**

**Conclusiones y Recomendaciones** 

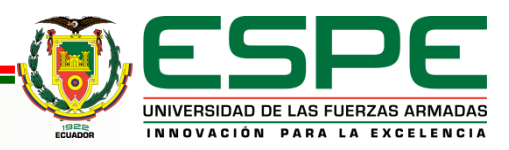

# **Planteamiento del problema**

- $\rightarrow$  Recolección de información.
- ➔ Falta de organización de los expedientes físicos.
- ➔ Registros no legibles por la calidad de la caligrafía.
- ➔ Pérdida de carnets
- **→ Pérdida de clientes por procesos lentos.**
- $\rightarrow$  Sistemas costosos.

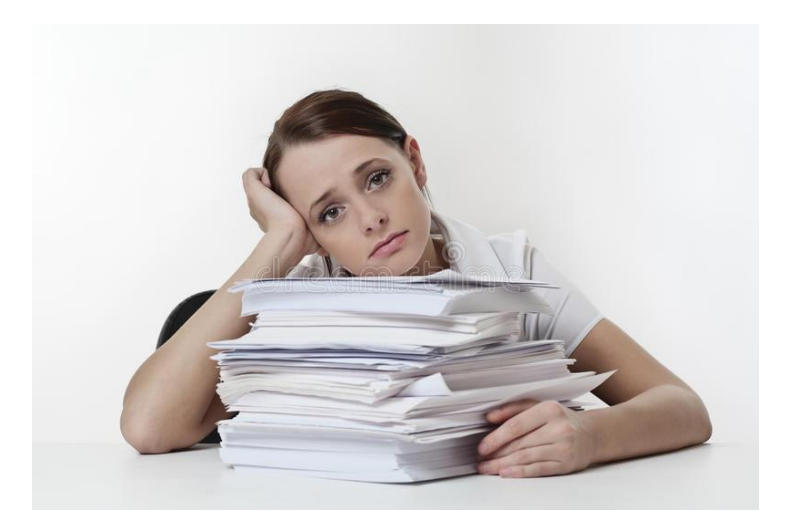

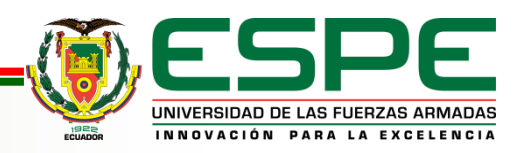

## **Justificación e importancia**

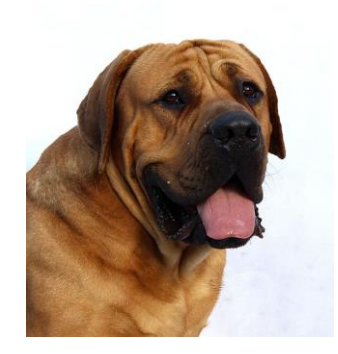

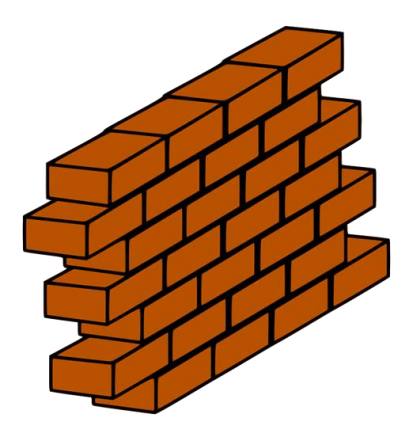

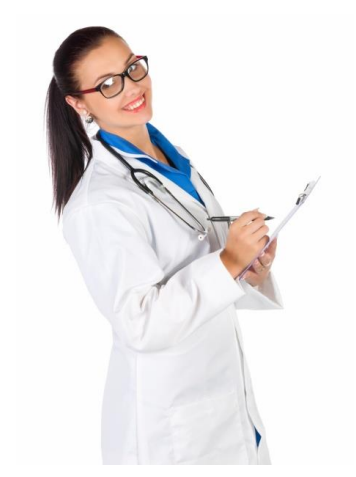

Plan Nacional del Buen Vivir (2017 - 2021), objetivo número 3

Construcción de nuevos productos disminuyendo costos, tiempo y recursos.

Generar software que cumpla sus necesidades específicas y generales, con un costo accesible

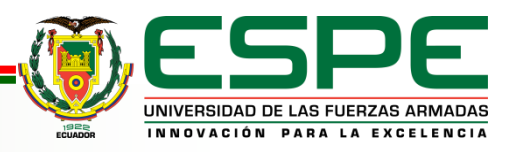

# **Objetivos**

#### **General:**

Implementar los microservicios orientados al agendamiento de turnos, citas y seguridades del sistema.

#### **Específicos:**

- ➔ Revisión del estado del arte sobre Línea de Producto Software (LPS), arquitectura de microservicios y desarrollo co-localizado.
- ➔ Elaborar la línea de producto de software basada en un análisis de dominio en clínicas veterinarias.
- ➔ Implementar los microservicios orientados al agendamiento de turnos, citas, y seguridades del sistema.
- ➔ Validación de los microservicios orientados al agendamiento de turnos, citas, y seguridades del sistema.

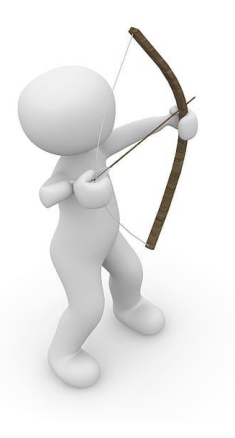

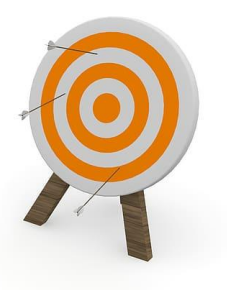

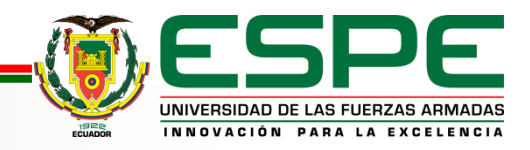

# **Hipótesis**

La utilización de línea de producto software (LPS) para desarrollar software, permite implementar soluciones que se ajustan al requerimiento de las clínicas veterinarias.

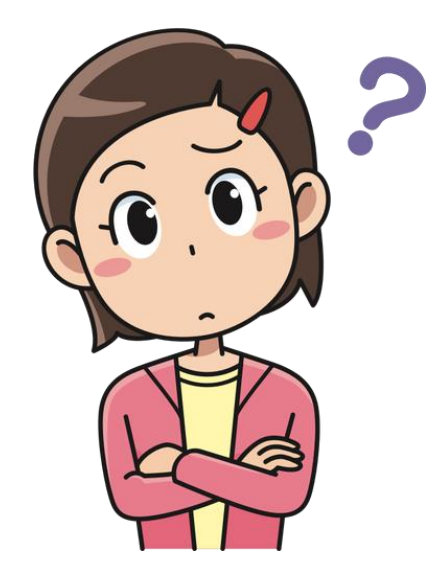

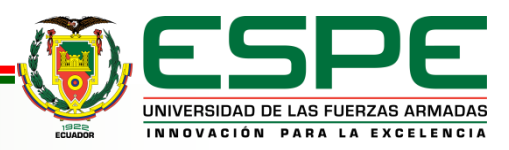

## **Contenido**

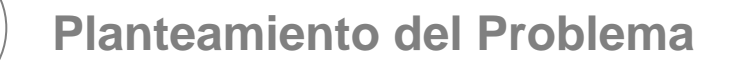

#### **Fundamentación Teórica**

**Metodología**

**Desarrollo del Sistema**

**Validación del Sistema**

**Conclusiones y Recomendaciones** 

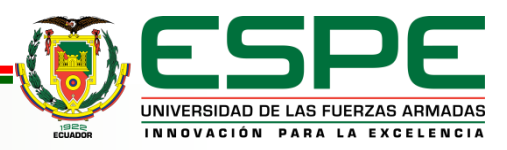

## **Línea de Producto Software (LPS)**

#### **Definición:**

Es un paradigma que propone la reutilización planificada, para aprovechar elementos comunes y variables que tienen productos de software que pertenecen a un mismo dominio.

#### **Características :**

- Permite crear diversas variantes del software utilizando una base común.
- Está diseñada y adaptada para cumplir con necesidades específicas del cliente o mercado.
- El proceso de construcción consta de tres fases: ingeniería de dominio, ingeniería de aplicación, gestión de la configuración como se muestra en la Figura 1.

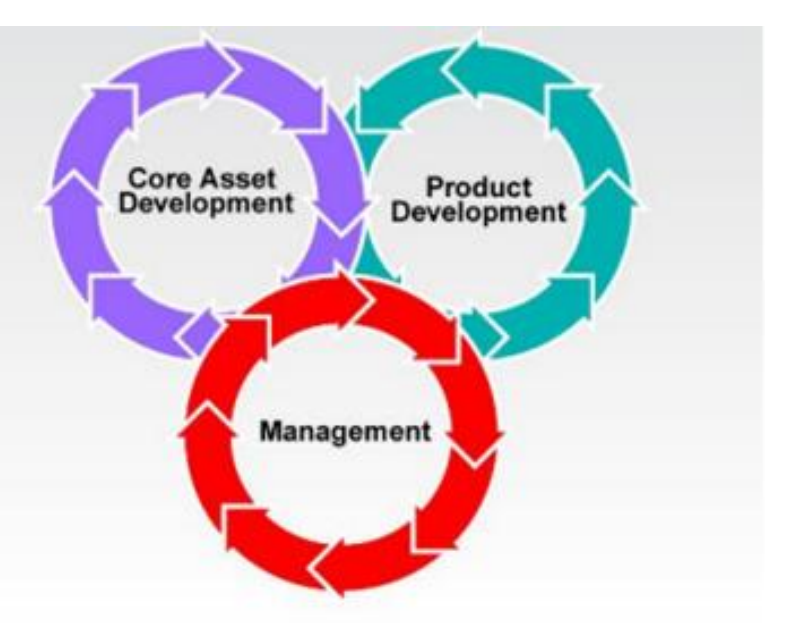

Figura 1: Actividades esenciales para el desarrollo de LPS

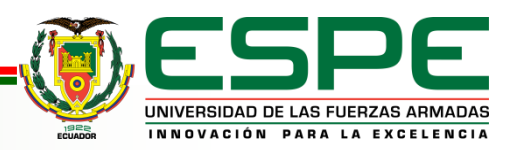

## **Análisis de Dominio Orientado a Características (FODA)**

#### **Definición:**

Es una técnica usada en LPS para identificar y analizar las características más importantes o dominantes que posteriormente se convertirán en funcionalidades del sistema.

#### **Características:**

- Representa los diferentes componentes del dominio y la relación que existe entre ellos.
- Las características pueden ser de tipo opcional u obligatorio en base a los objetivos del cliente como se muestra en la Figura 2.

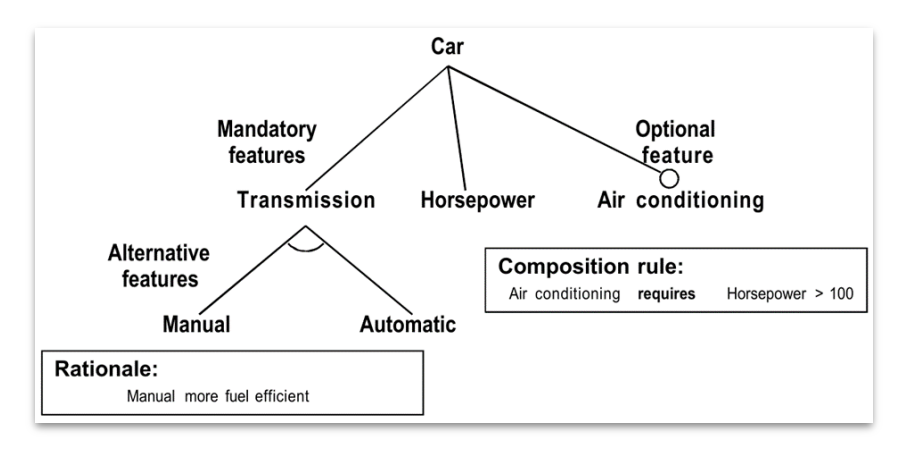

Figura 2: Ejemplo de diagrama de características

mostrando la composición de un auto

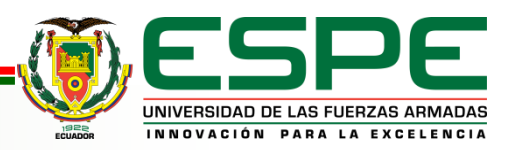

### **Microservicios**

#### **Definición:**

Es un enfoque de diseño de software en el que un sistema se divide en múltiples servicios independientes los cuales realizan una función específica dentro del sistema.

#### **Características:**

- Permite una mayor flexibilidad y escalabilidad.
- Están construidos alrededor de funcionalidades de negocio y con independencia de despliegue.

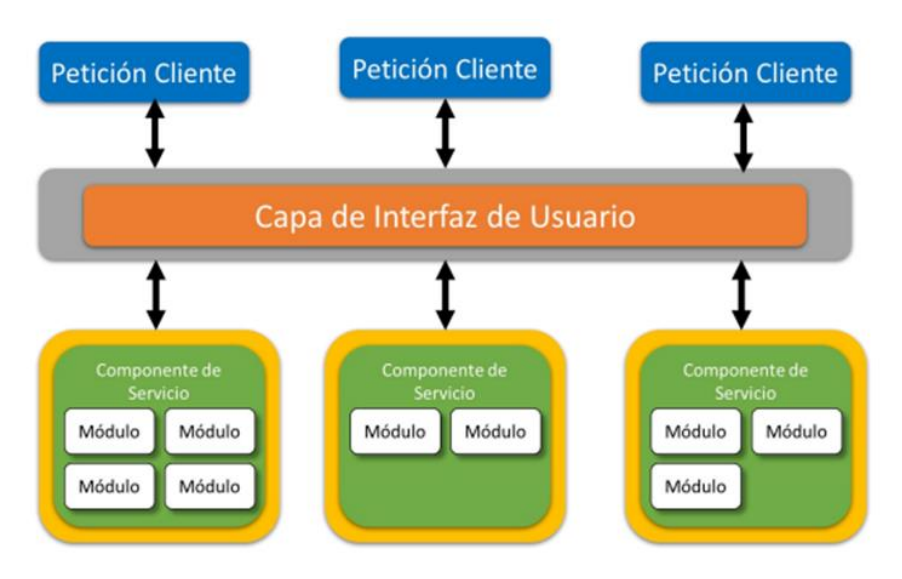

Figura 3: Ejemplo de arquitectura de microservicios.

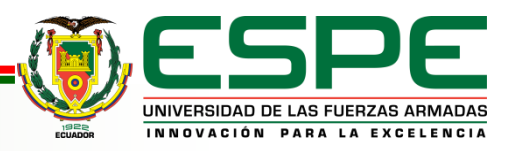

### **Desarrollo Global de Software (DGS)**

#### **Definición:**

Es el proceso de desarrollar aplicaciones de software utilizando un equipo distribuido que se encuentra en diferentes regiones geográficas o países.

#### **Características:**

- Se requiere un marco sólido de comunicación y gestión de proyectos,herramientas y técnicas de colaboración eficaces
- Existe una rama denominada DGS colocalizado, el mismo abarca grupos de trabajo dentro de una zona geográfica.

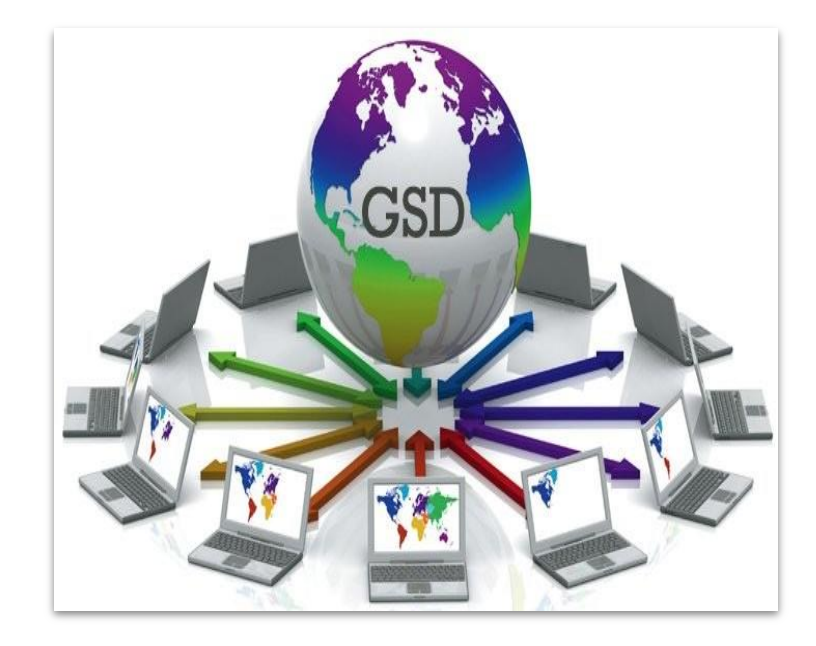

Figura 4: Representación Gráfica del Desarrollo Global de Software

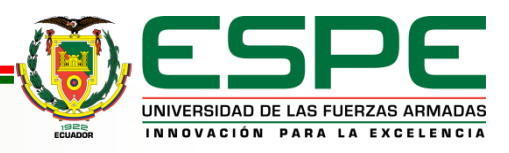

## **DevOps**

#### **Definición:**

Enfoque de desarrollo de software que combina el desarrollo de software (**Dev**) y las operaciones de tecnología de la información (**Ops)** para permitir un desarrollo y una entrega de software más rápidos y eficientes.

#### **Características:**

Se centra en la automatización de la entrega de software y los cambios de infraestructura, con énfasis en la colaboración, la comunicación y la integración entre los equipos de desarrollo y operaciones..

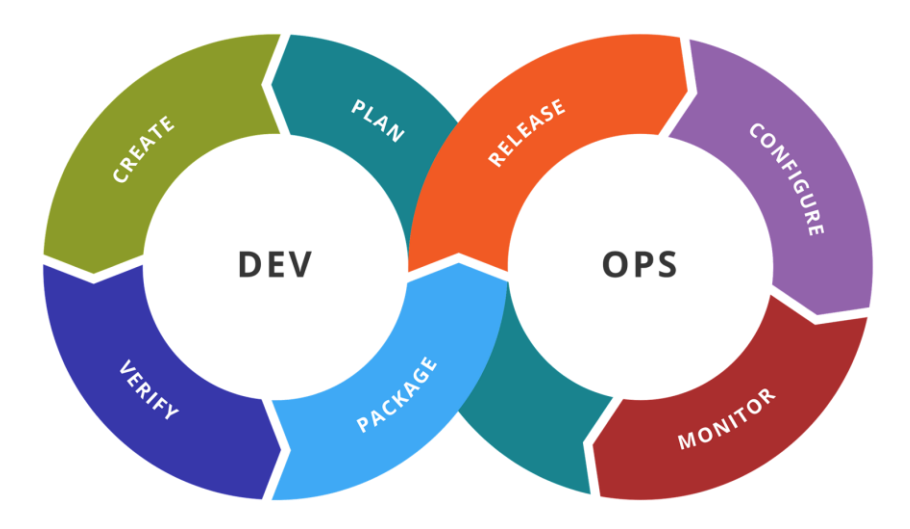

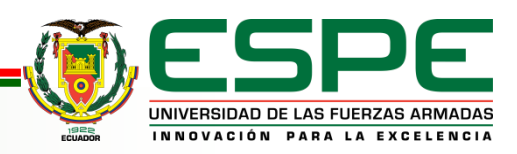

# **Marco Ágil Escalado - SAFe**

#### **Definición:**

SAFe es un marco que proporciona un conjunto de prácticas y herramientas para que las organizaciones escalen metodologías ágiles en toda su empresa.

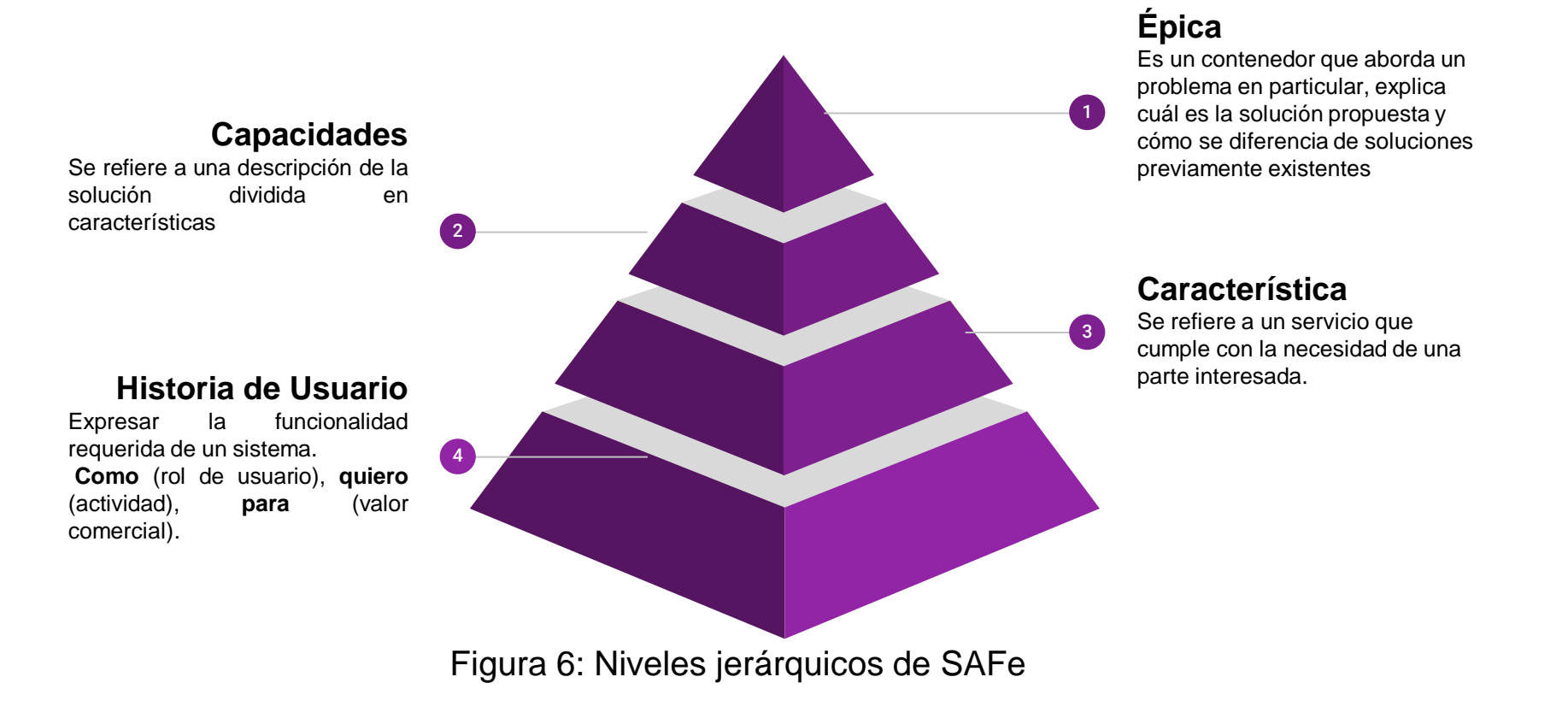

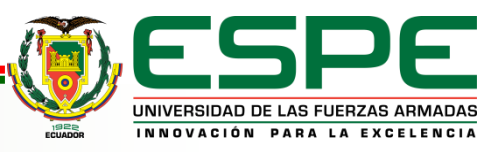

## **Metodología SCRUM**

#### **Definición:**

Es un marco ágil para administrar y completar proyectos complejos, especialmente en el desarrollo de software.

#### **Características:**

- Divide proyectos complejos en piezas de trabajo más pequeñas y manejables, que luego se planifican, ejecutan y revisan en iteraciones cortas llamadas sprints.
- Cada sprint comienza con una sesión de planificación de sprint, donde el equipo planifica el trabajo que se completará durante el sprint.
- Product Owner, Scrum Master y Development Team, y artefactos Product Backlog, Sprint Backlog .

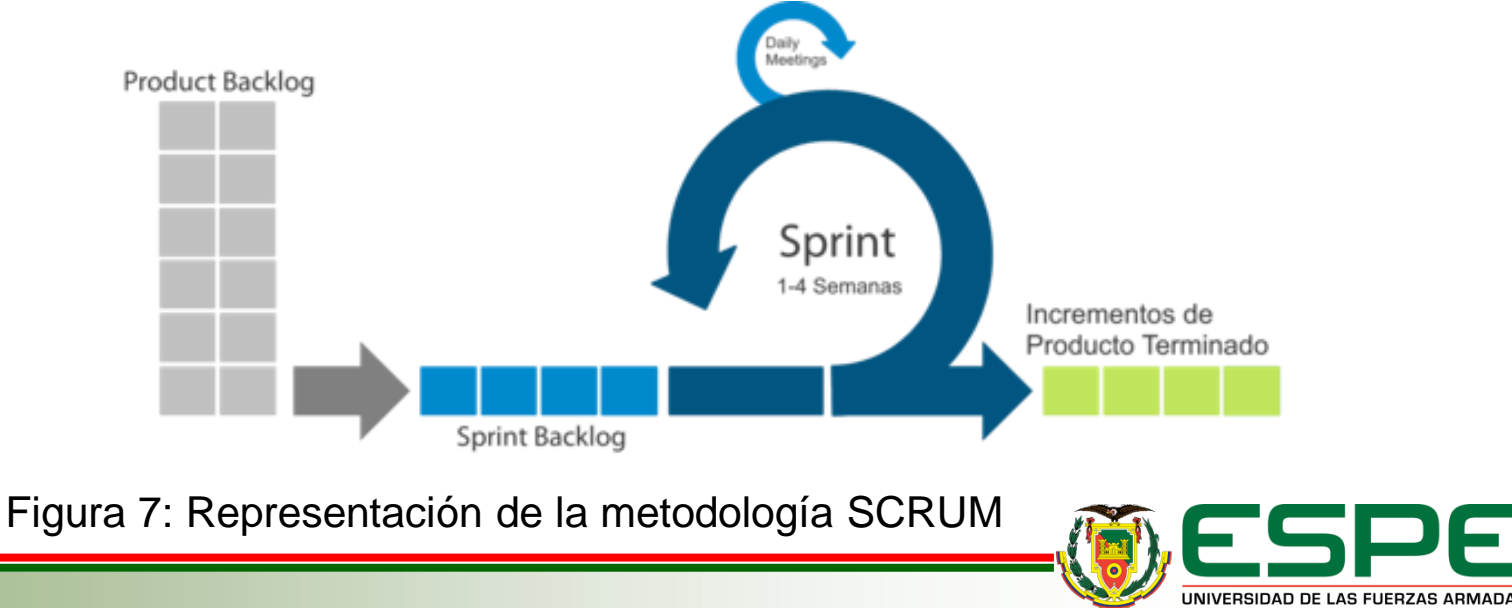

INNOVACIÓN PARA LA EXCELENCIA

## **Autenticación del Sistema con Identity Server**

#### **Definición:**

Es un sistema de autentificación y Autorización basado en token, permite implementar el inicio de sesión único y el control de acceso de aplicaciones web modernas además de API que usen protocolos como OpenID Connect y OAuth2

#### **Características:**

Es el responsable de crear un servicio de autenticación completo con una entrada y salida de sesión única para

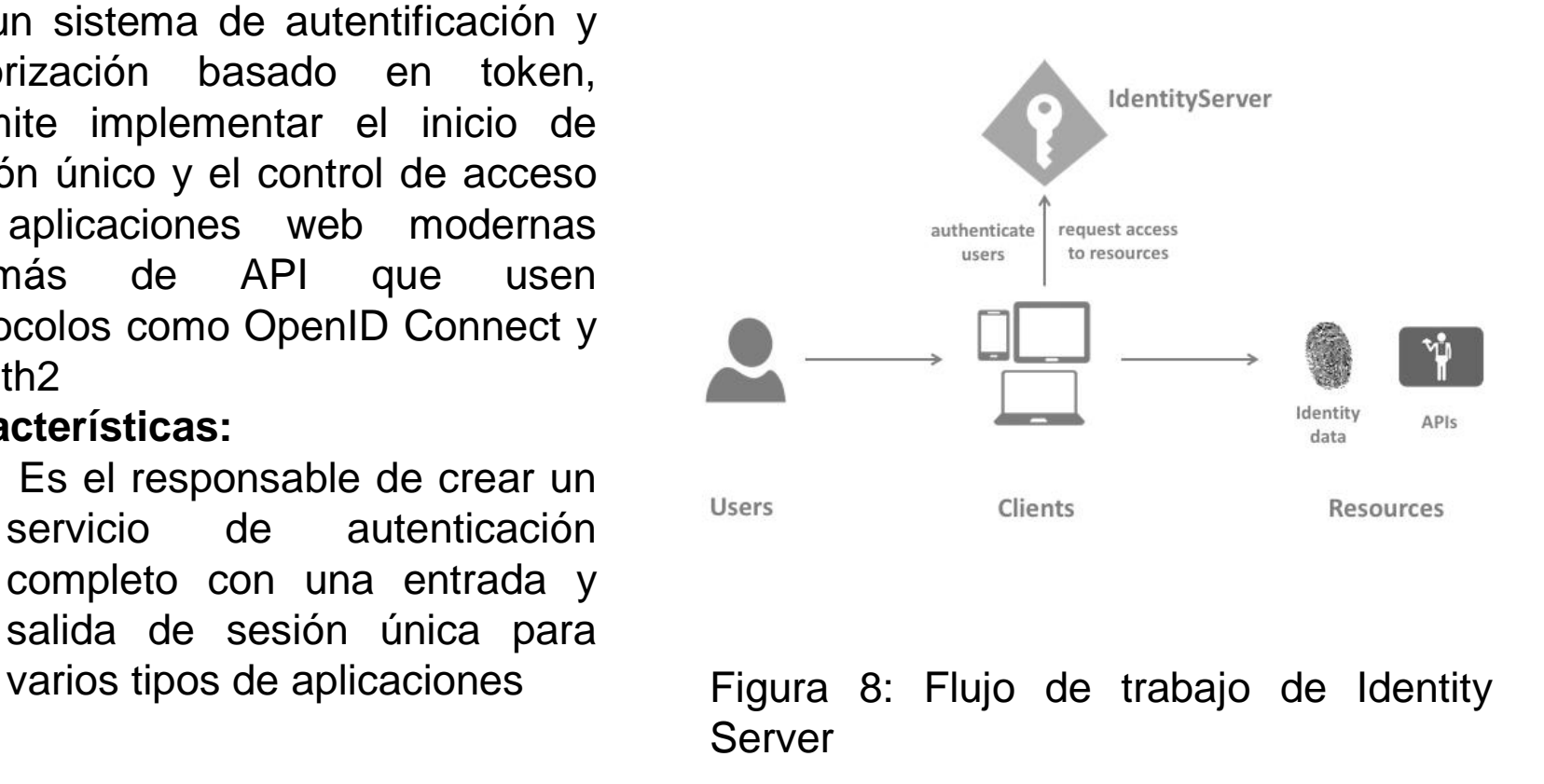

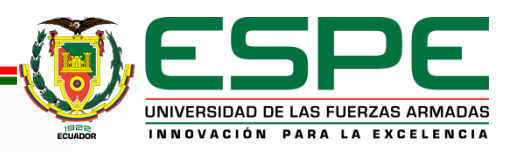

## **Contenido**

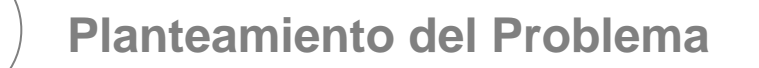

**Fundamentación Teórica**

**Metodología**

**Desarrollo del Sistema**

**Validación del Sistema**

**Conclusiones y Recomendaciones** 

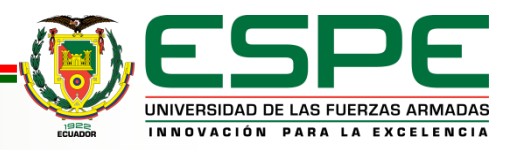

## **Metodología - Asignación de equipos y roles**

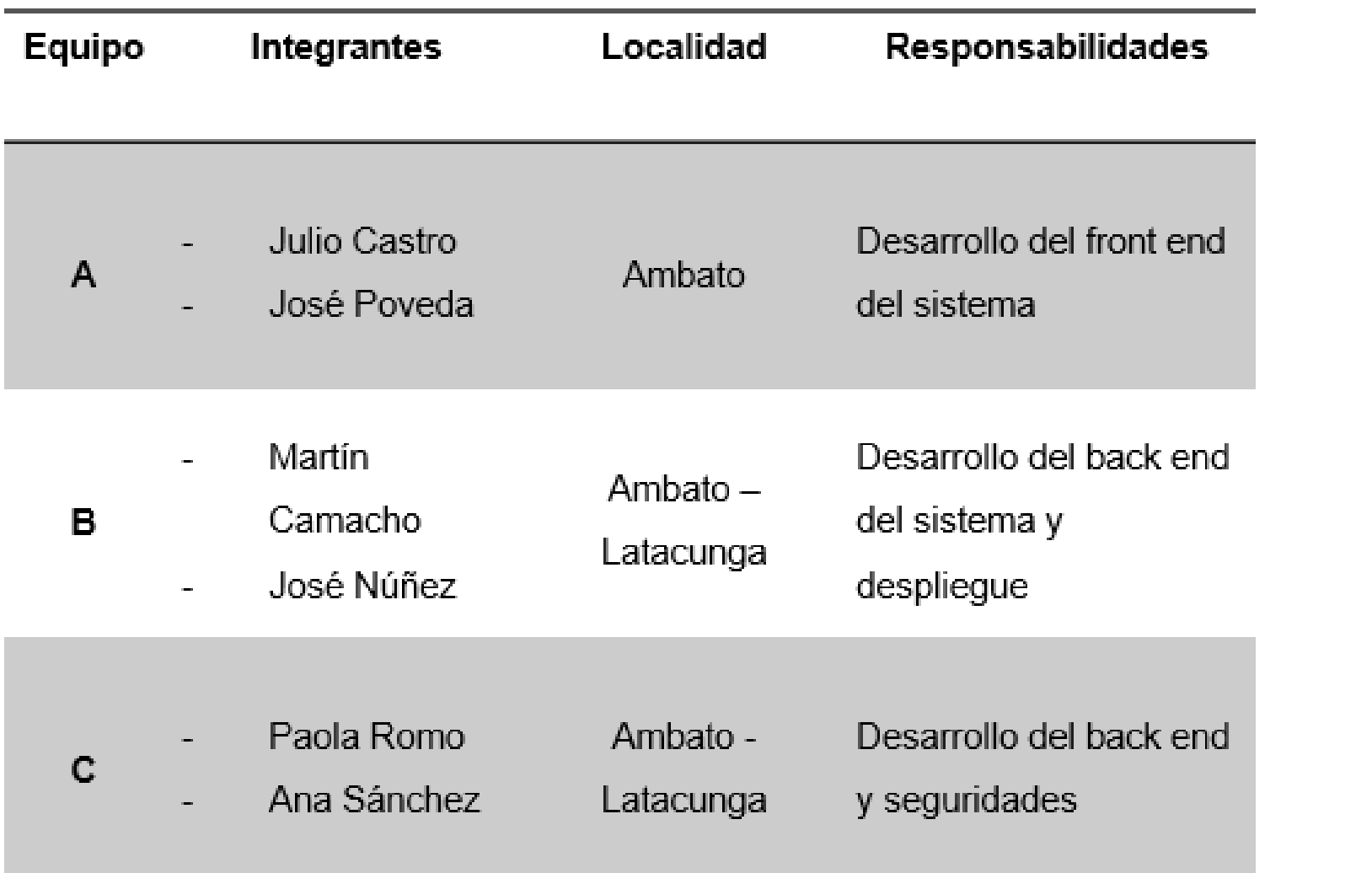

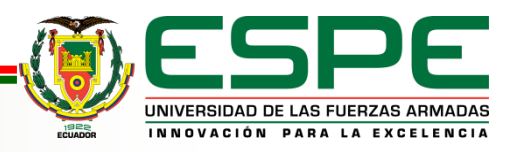

## **Metodología - Asignación de equipos y roles**

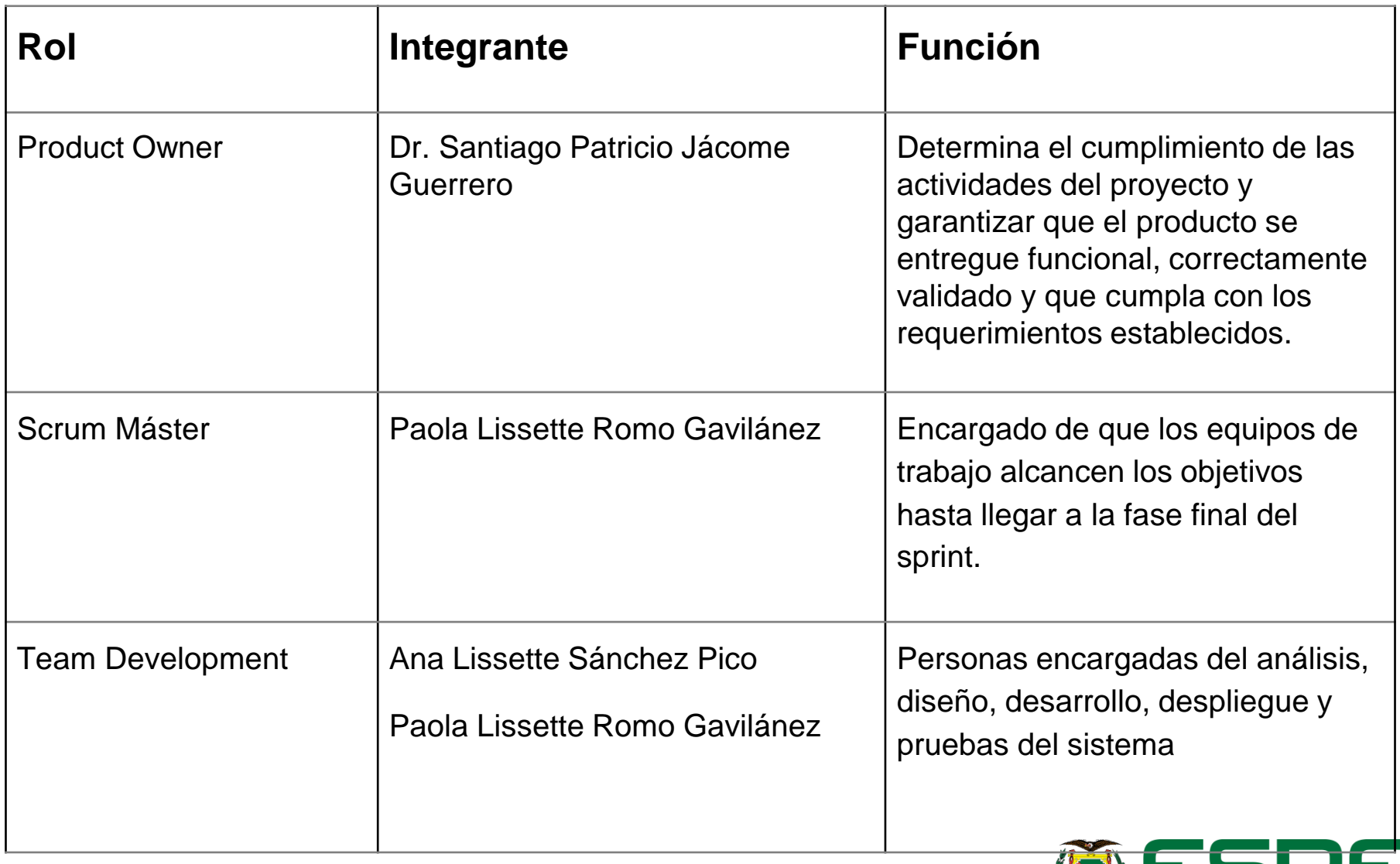

UNIVERSIDAD DE LAS FUERZAS ARMADAS INNOVACIÓN PARA LA EXCELENCIA

## **Contenido**

**Planteamiento del problema y objetivos** 

**Fundamentación teórica**

**Metodología** 

**Análisis y diseño del sistema**

**Desarrollo y validación del sistema**

**Conclusiones y recomendaciones** 

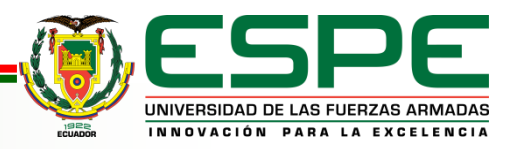

## **Análisis del sistema - Levantamiento de requisitos**

#### **1 Entrevistas**

#### **Servicios generales** (Royal-Hound)

- Consultas
- Vacunas
- Desparacitaciones
- · Cirugía, traumatología, y neurocirugía
- Hospitalización
- Ambulancias
- PetGrooming
- Venta de accesorios y alimento

#### **Servicios generales** (Vital-Pet)

- Consultas
- · Hospitalización
- Laboratorio Clínico
- Radiografías
- Cirugías
- · Venta de accesorios
- Farmacia
- PetGrooming
- · Vacunación

#### Servicios generales (Cannopolis)

- Consulta
- · Cirugía general
- Petshop
- Farmacia
- Laboratorio
- Ecografías
- Planes de vacunación
- Hospitalización

#### Servicios generales (PETS-CLI-LAB)

- Tienda
- Consultorio
- -Hospitalización
- -PetGrooming
- -Eutanasia
- -Administracion de
- seguimiento de
- medicamentos
- 
- -Hospedaje

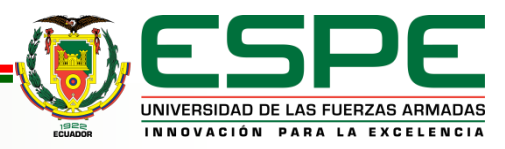

## **Análisis del sistema - Modelado del dominio**

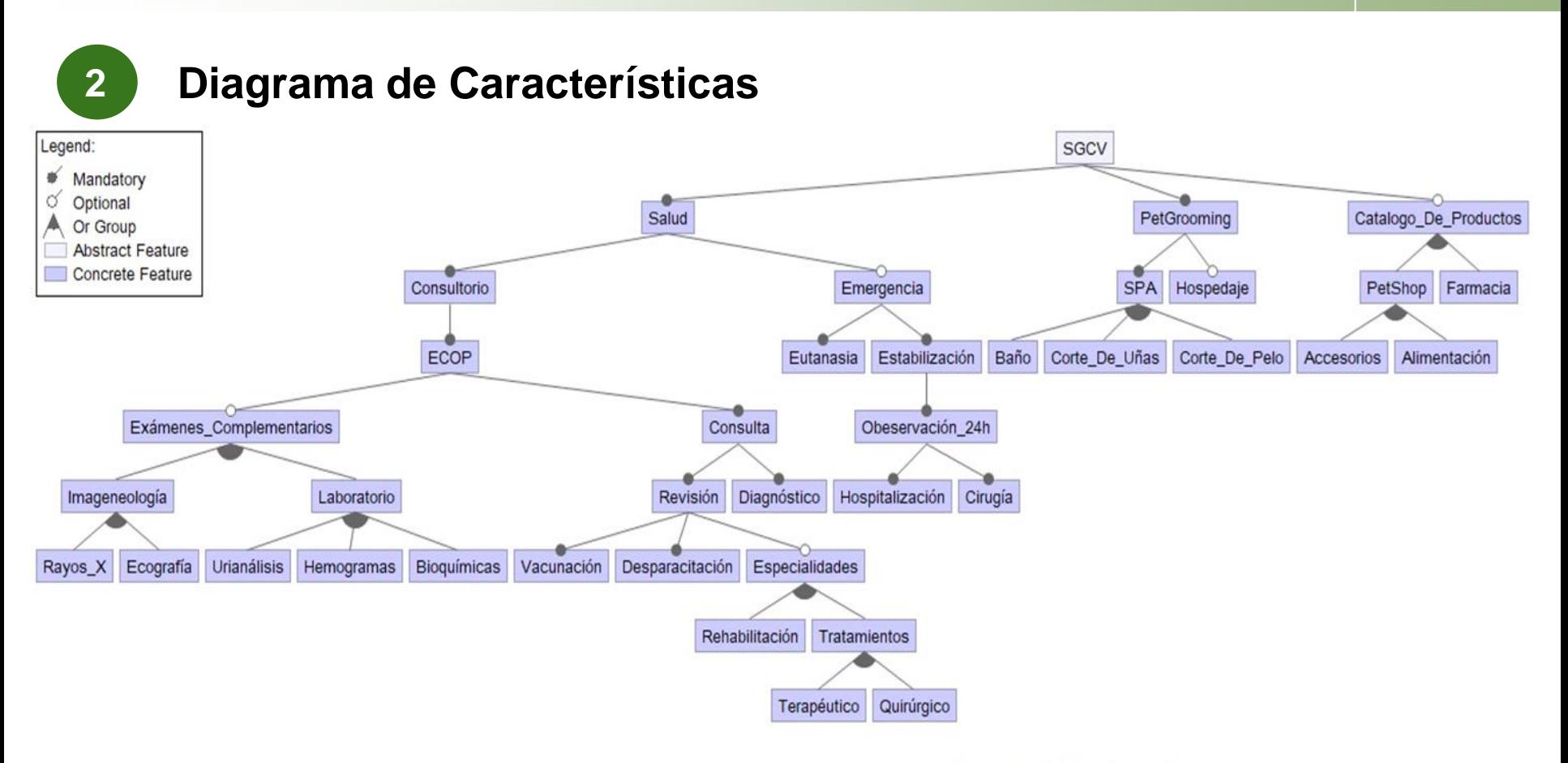

ECOP: Examen clínico orientado a problemas. PetGrooming: Cuidado estético de mascotas PetShop: Tienda de mascotas

Obeservación\_24h ⇒ Especialidades Especialidades = Exámenes\_Complementarios Terapéutico ⇒ Hospitalización Quirúrgico ⇒ Cirugía

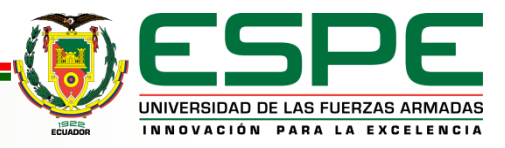

**VERSIÓN: 1.0**

## **Análisis del sistema - Modelado del dominio**

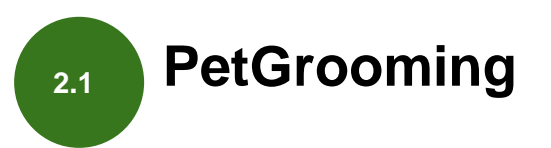

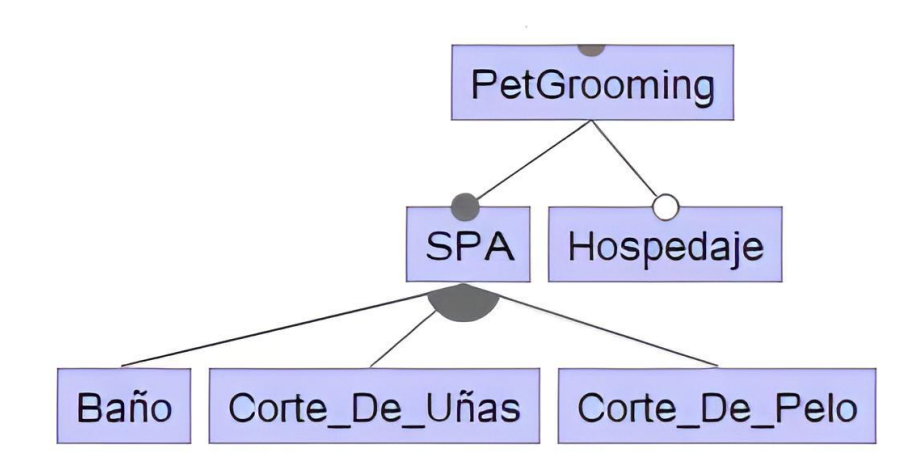

PetGrooming: Cuidado estético de mascotas PetShop: Tienda de mascotas

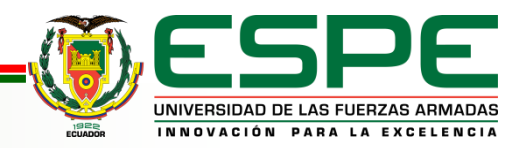

**VERSIÓN: 1.0**

## **Análisis del sistema - Implementación de SAFe**

Una vez realizado el FODA, se aplica SAFe y se obtienen las épicas, capacidades, características e historias de usuario que tendrá el sistema. **<sup>3</sup>**

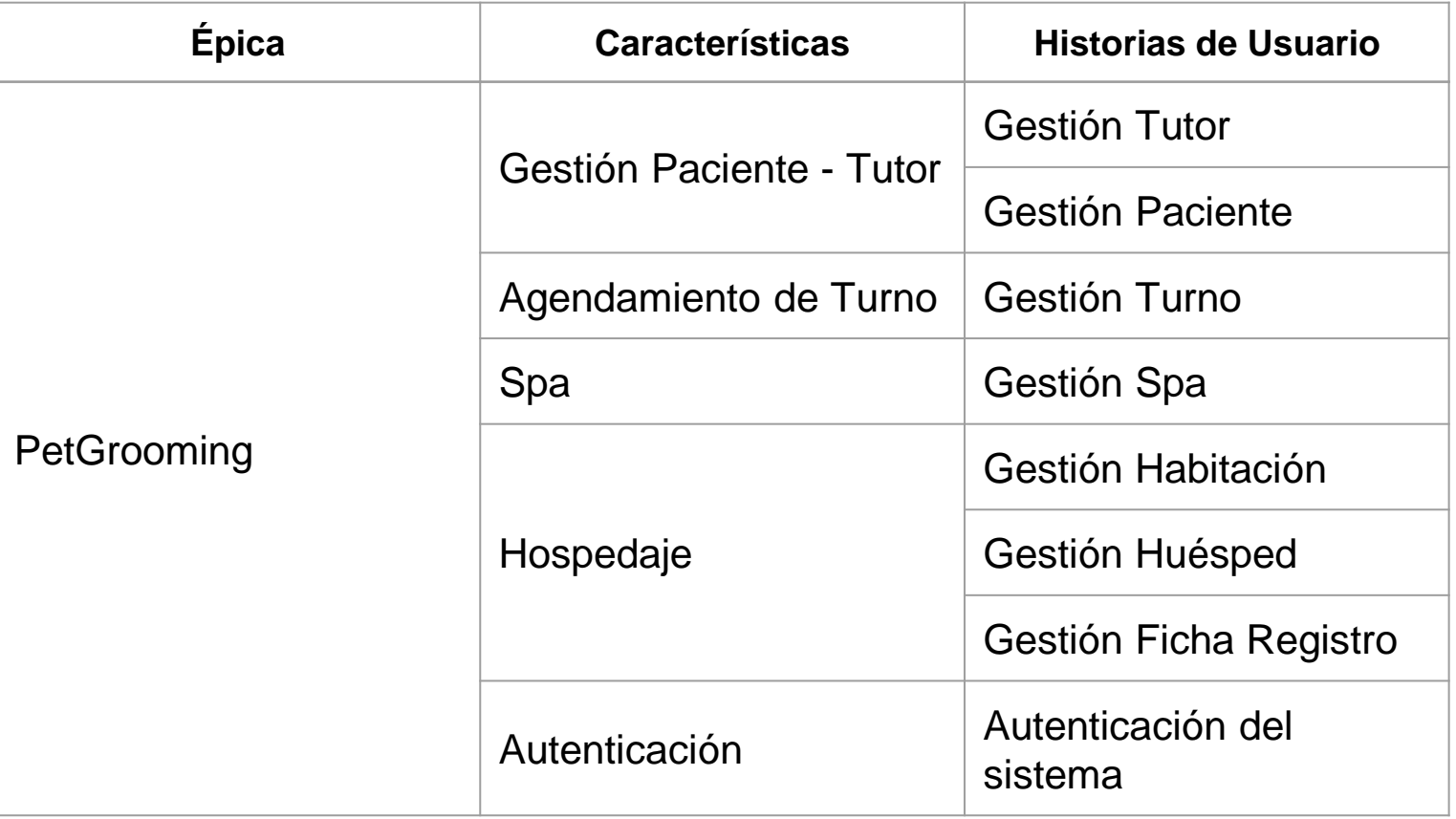

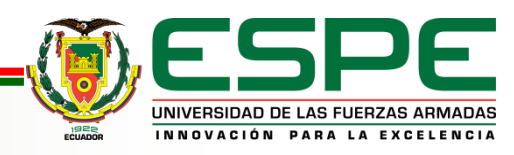

## **Análisis del sistema - Product Backlog**

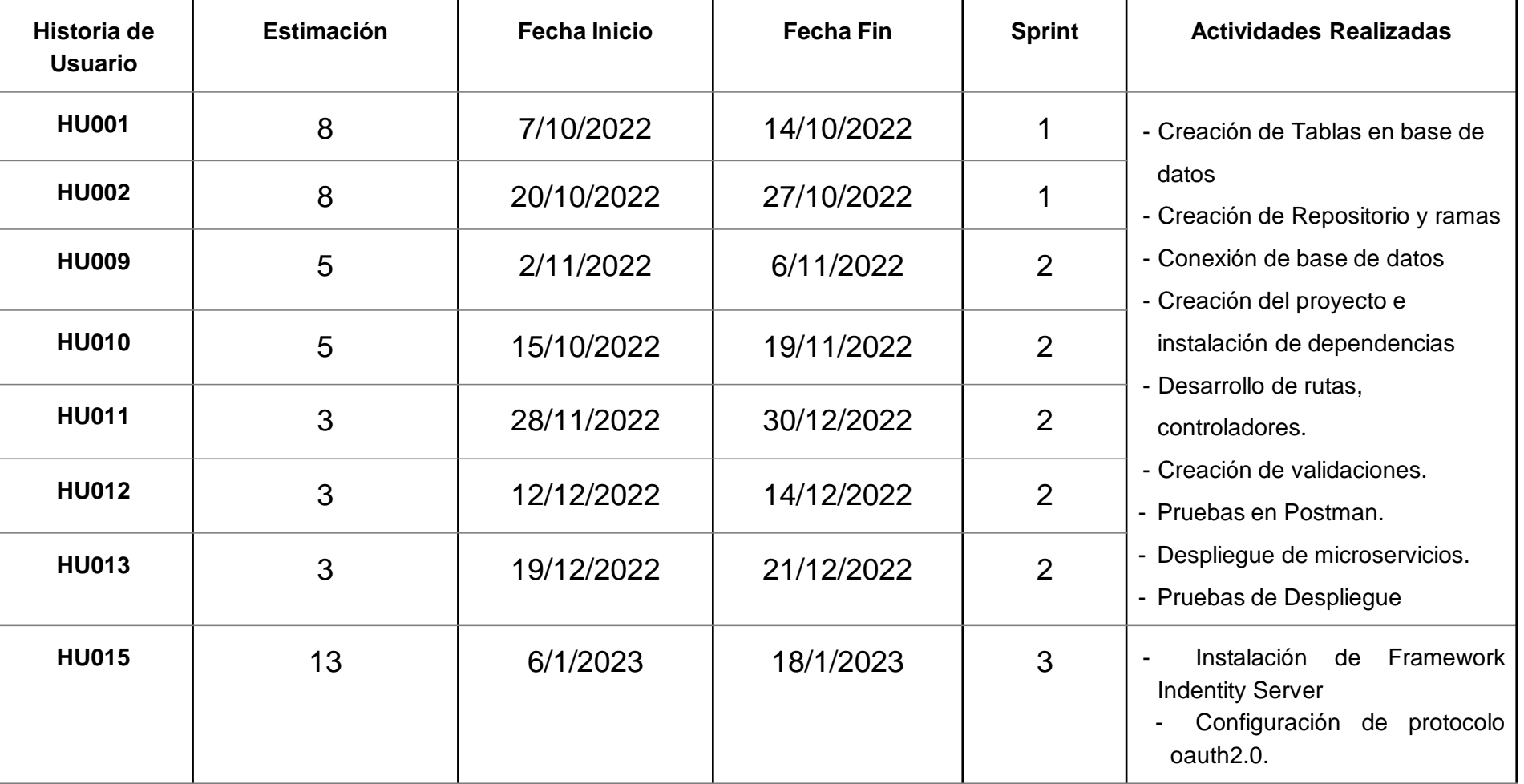

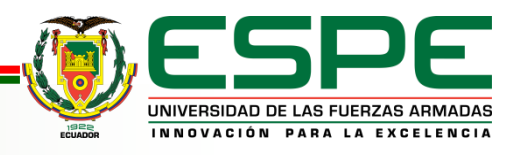

#### **Diseño del sistema - Diagrama de casos de uso**

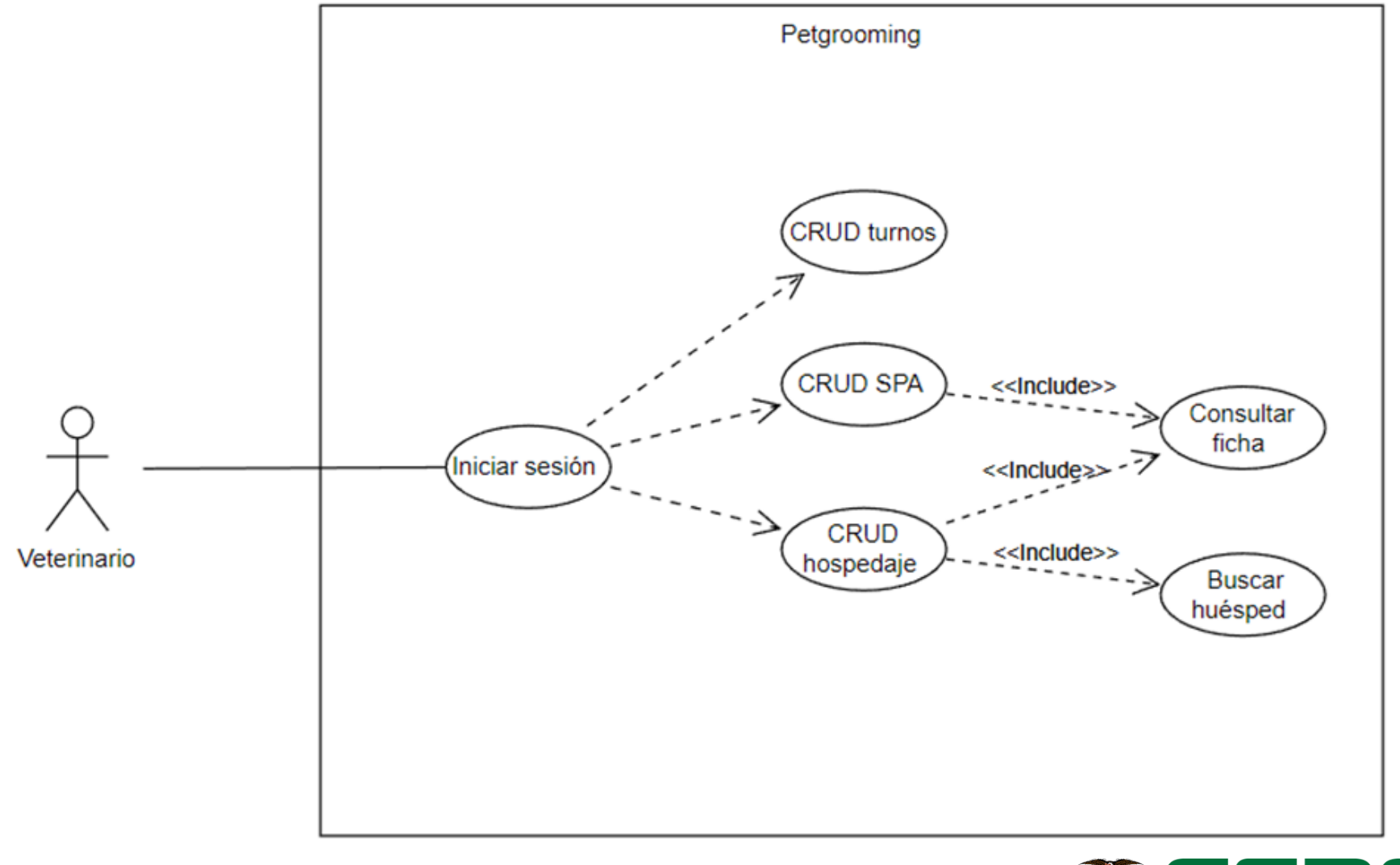

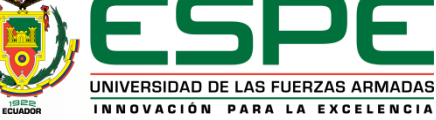

**VERSIÓN: 1.0**

#### **Diseño del sistema - Diagrama de secuencia Paciente Tutor**

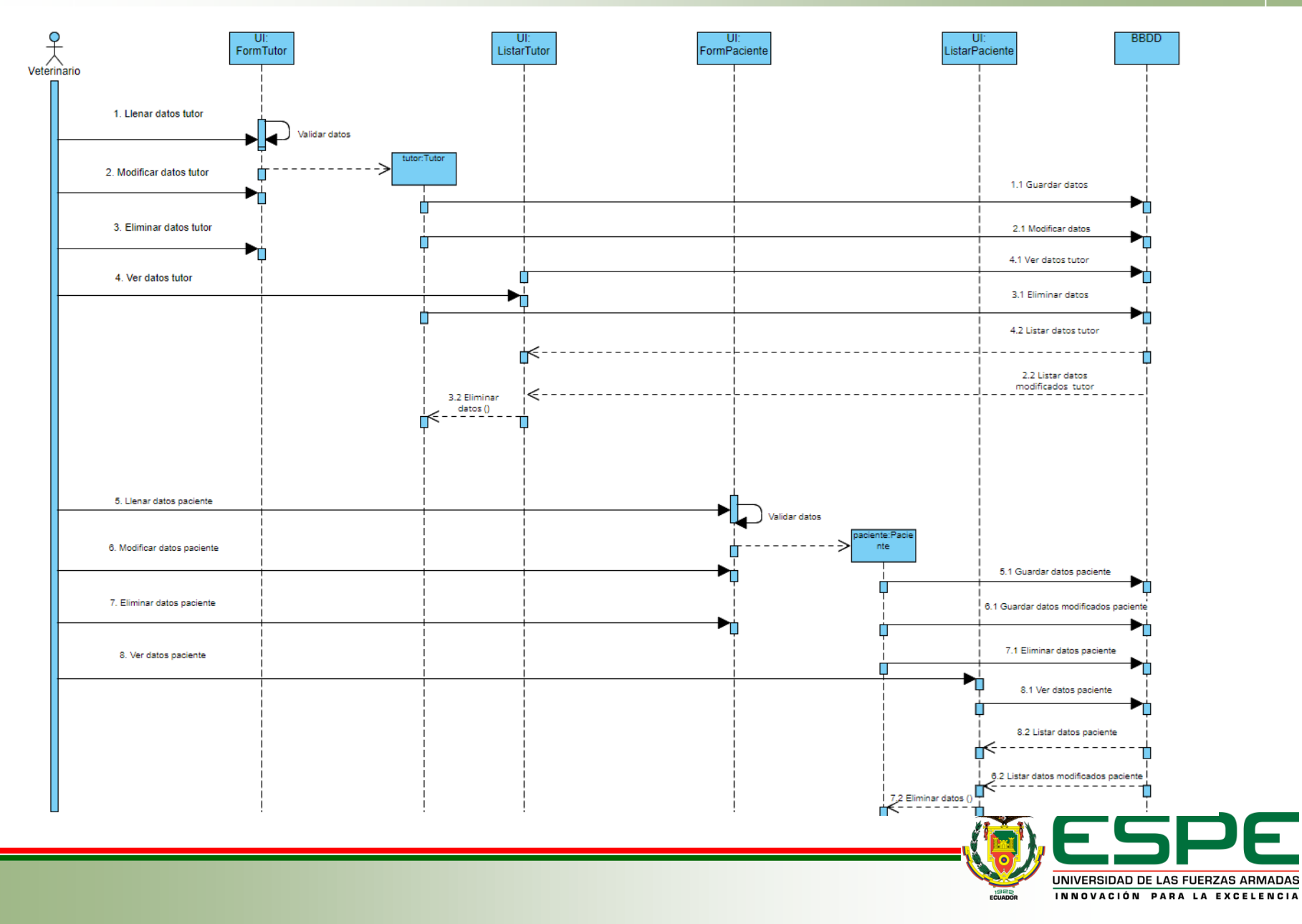

#### **Diseño del sistema - Diagrama de secuencia SPA**

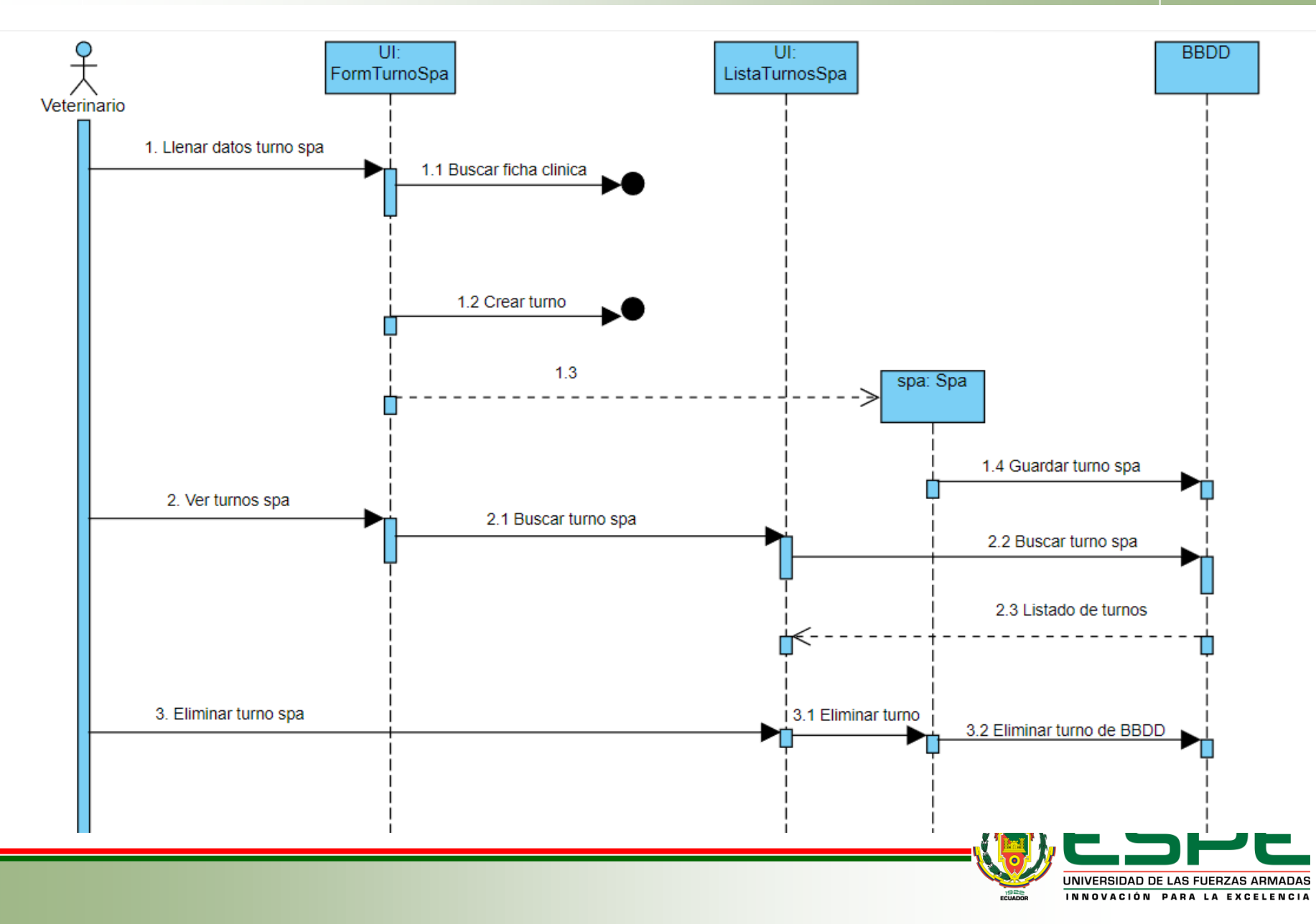

## **Diseño del sistema - Diagrama de secuencia Agendamiento Turno**

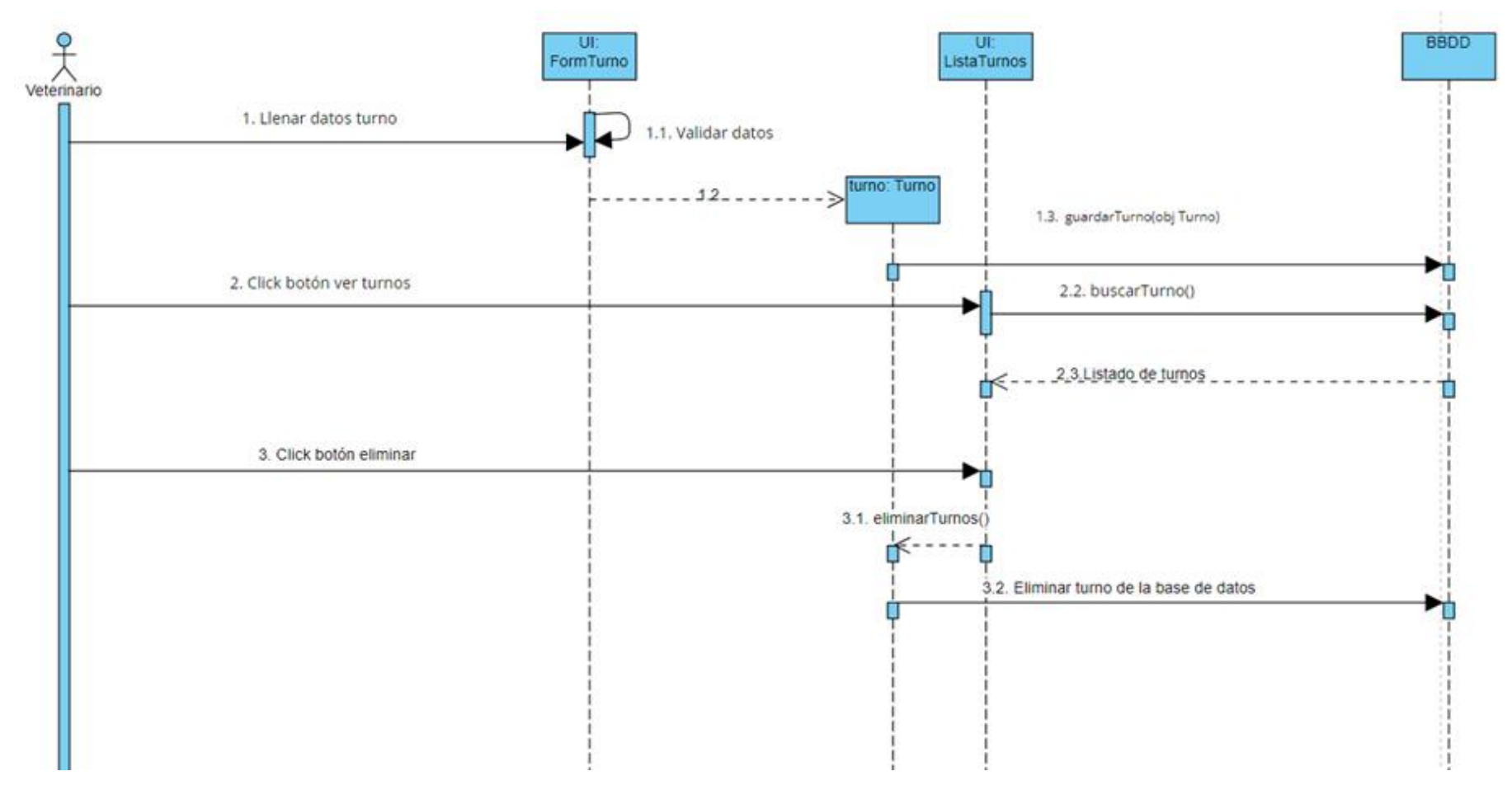

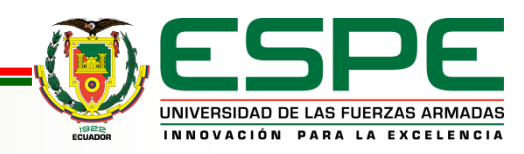

#### **Diseño del sistema - Diagrama de secuencia Hospedaje**

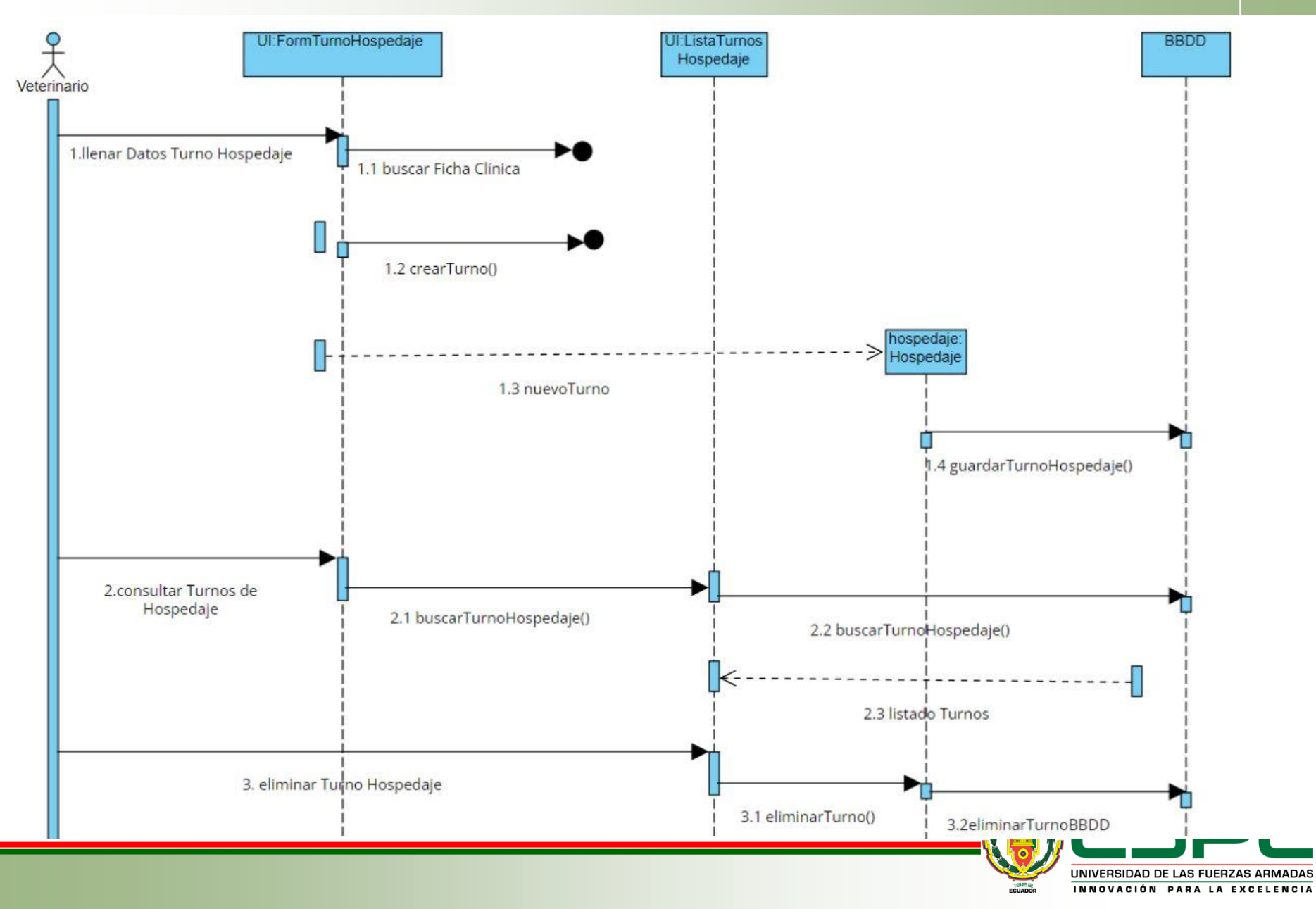

#### **Diseño del sistema - Diagrama de clases**

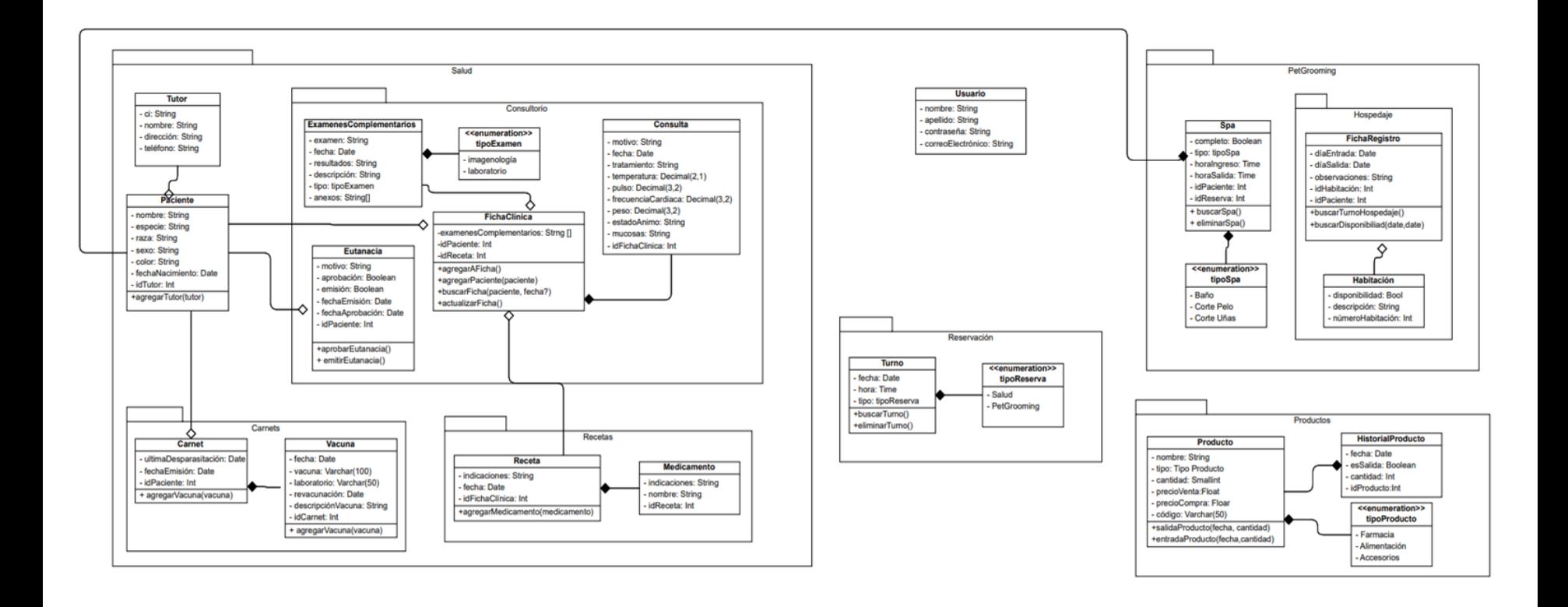

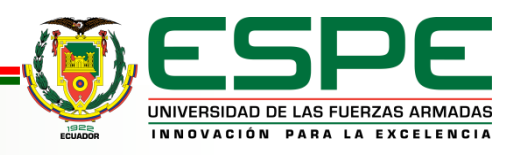

### **Diseño del sistema - PetGrooming, Reserva y Usuario**

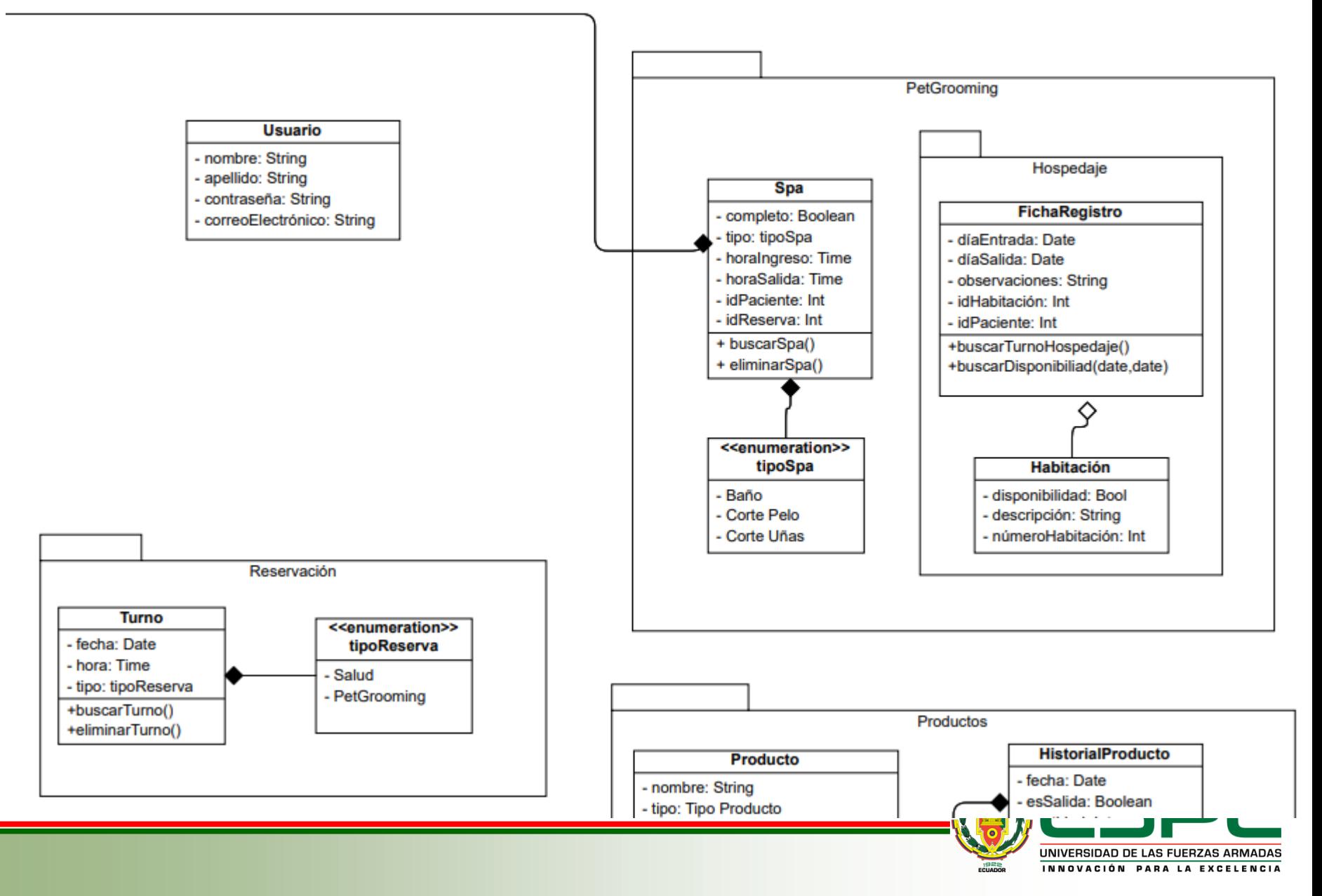

#### **Diseño del sistema - Modelo Entidad Relación**

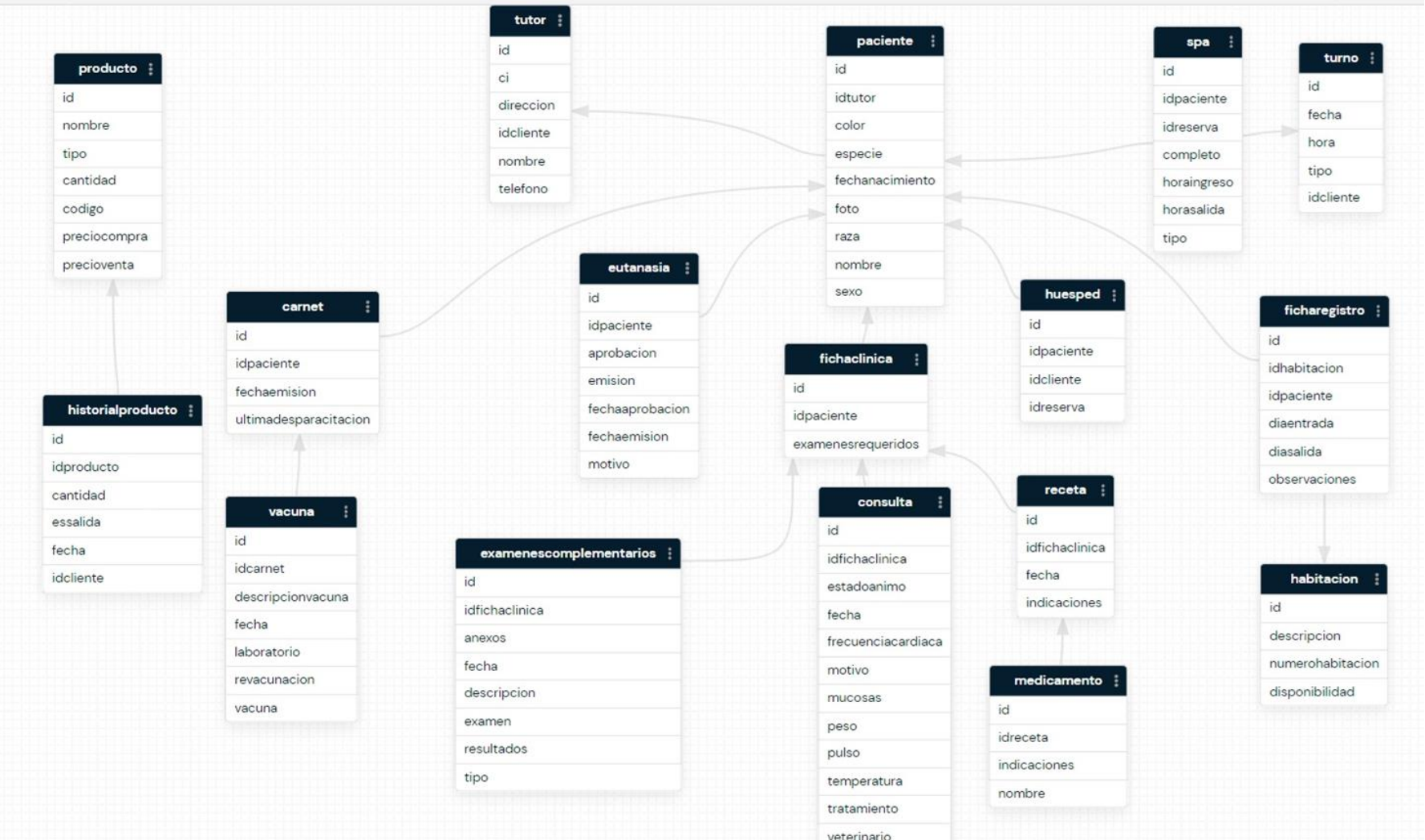

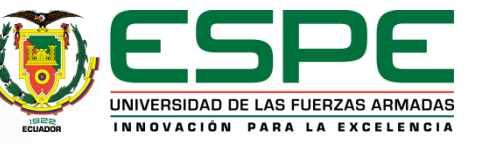

#### **Diseño del sistema - Diagrama de componentes**

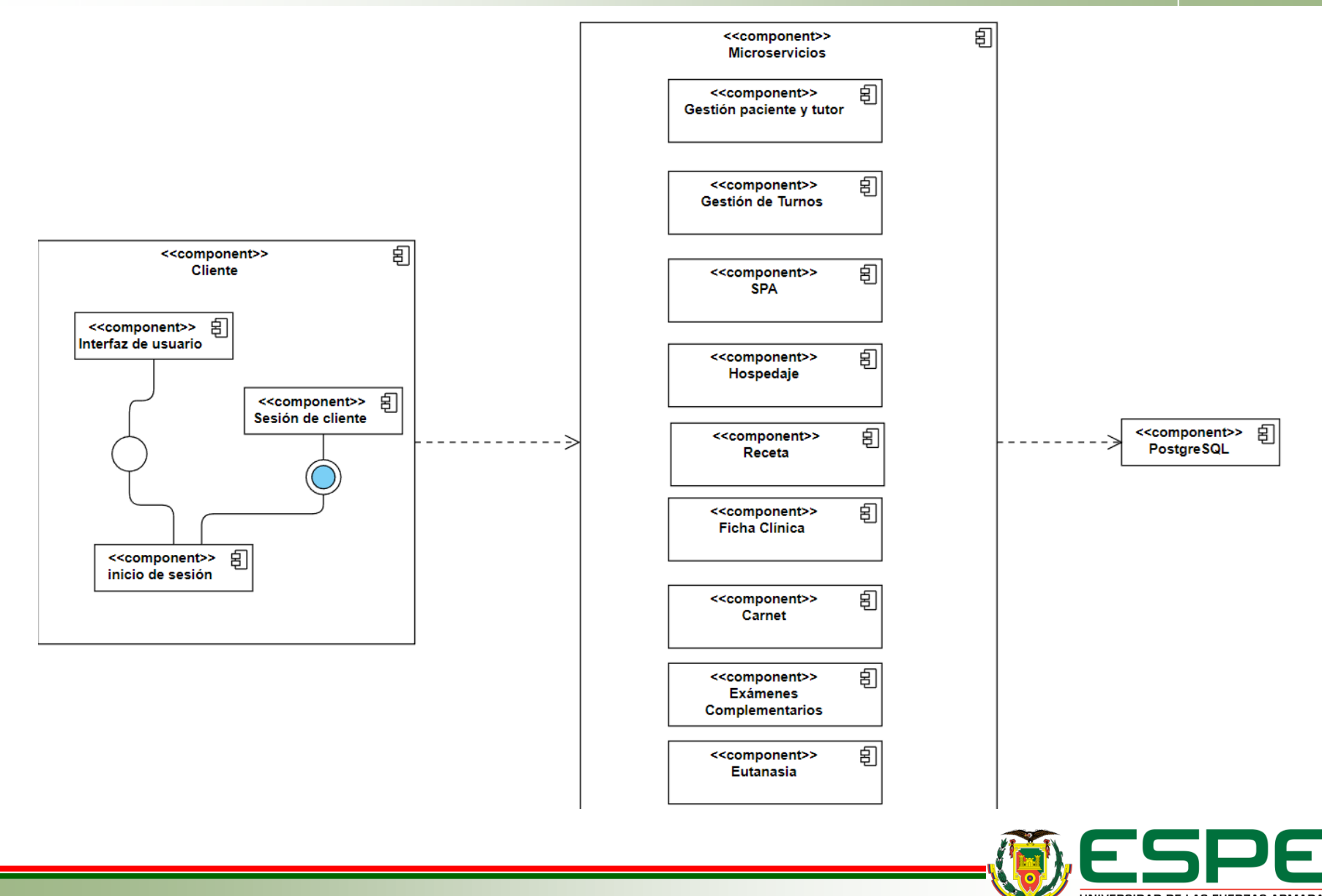

UNIVERSIDAD DE LAS FUERZAS ARMADAS INNOVACIÓN PARA LA EXCELENCIA

## **Diseño del sistema - Diagrama de despliegue**

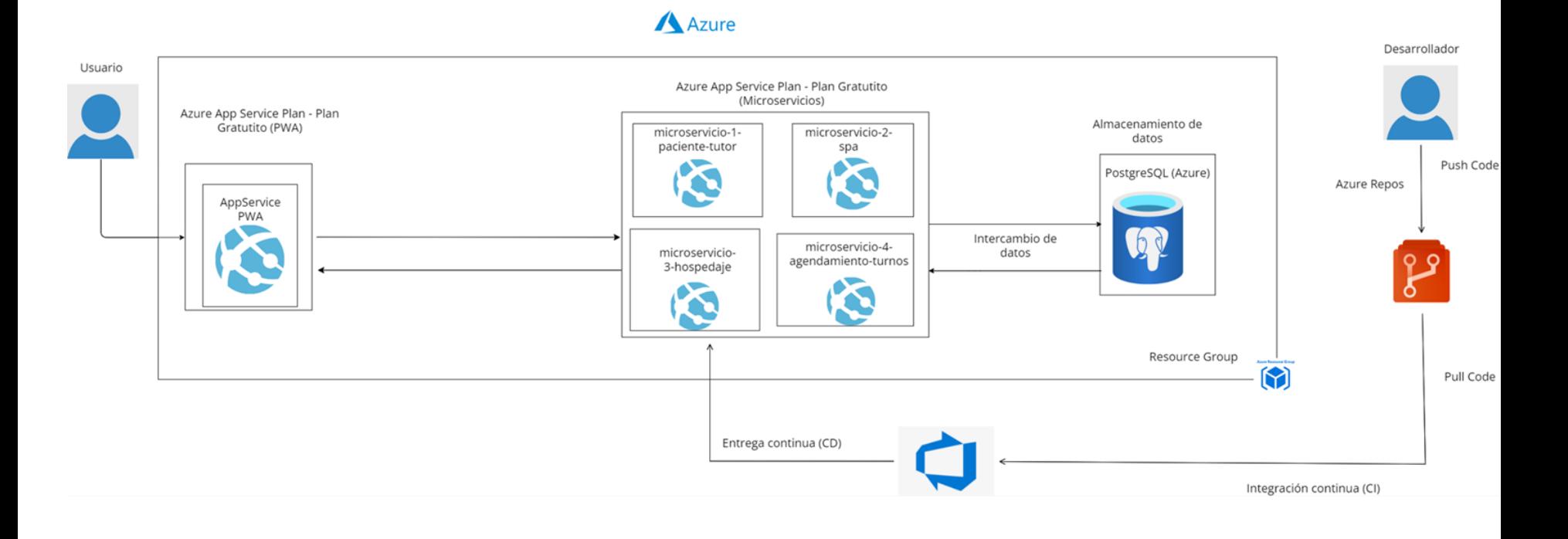

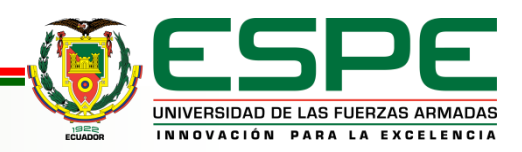

**VERSIÓN: 1.0**

## **Arquitectura**

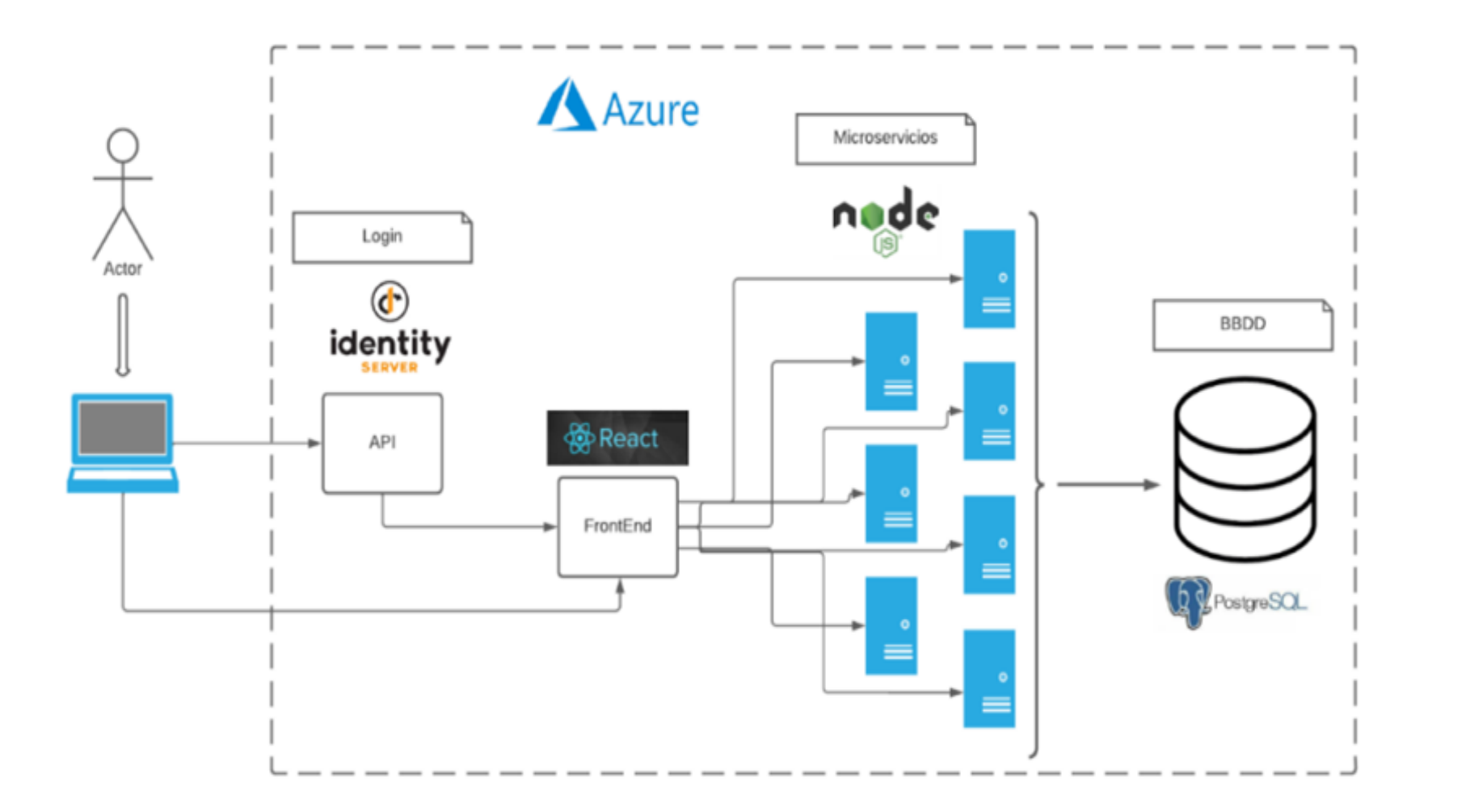

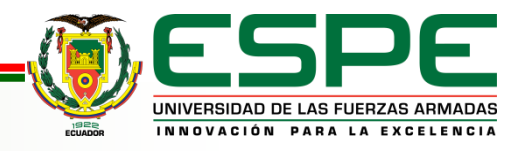

**VERSIÓN: 1.0**

## **Contenido**

**Planteamiento del problema y objetivos** 

**Fundamentación teórica**

**Metodología** 

**Análisis y diseño del sistema**

**Desarrollo y validación del sistema**

**Conclusiones y recomendaciones** 

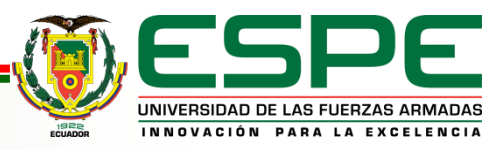

#### **Herramientas de desarrollo**

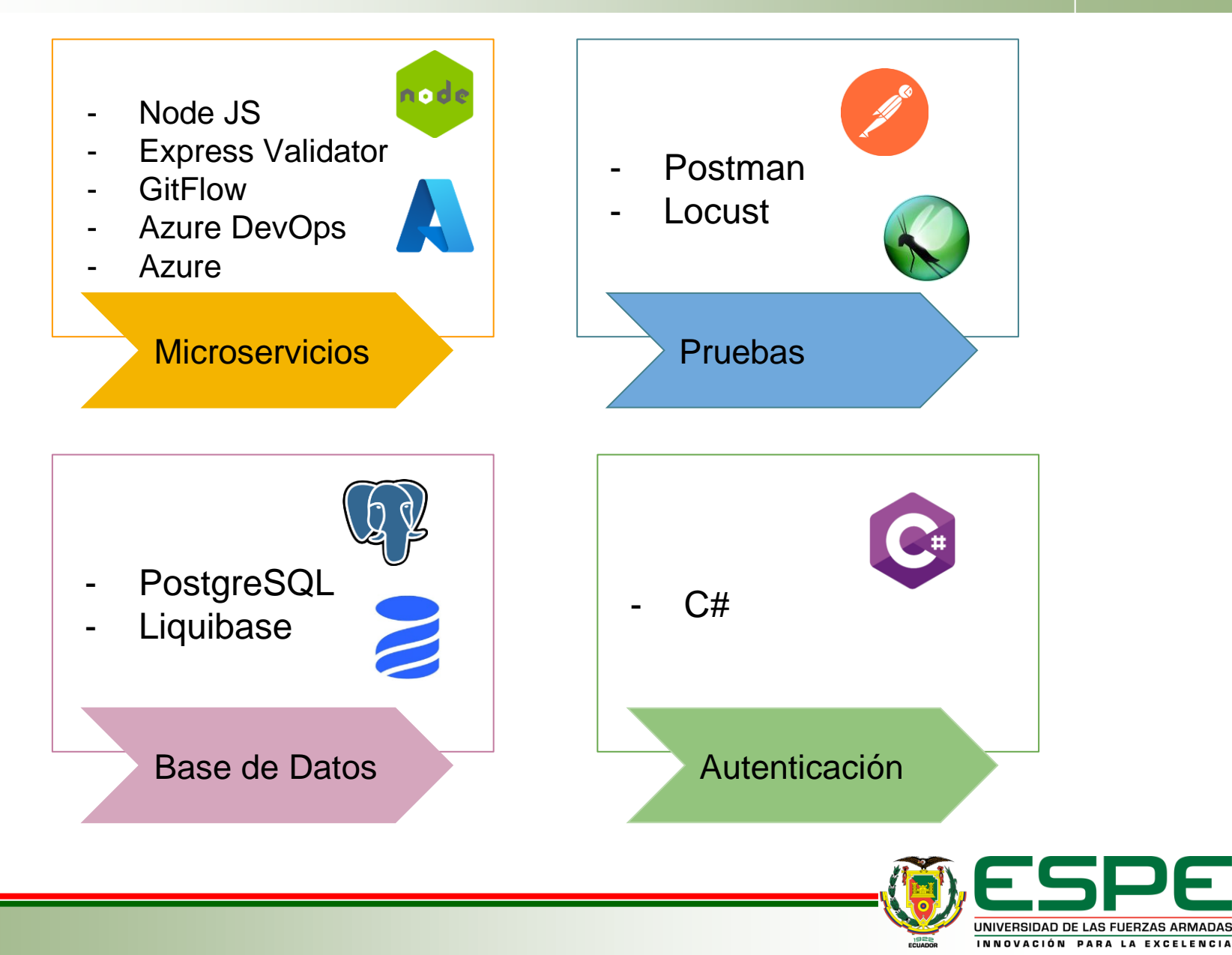

**VERSIÓN: 1.0**

### **Gestión de la base de datos sprint 1 & 2**

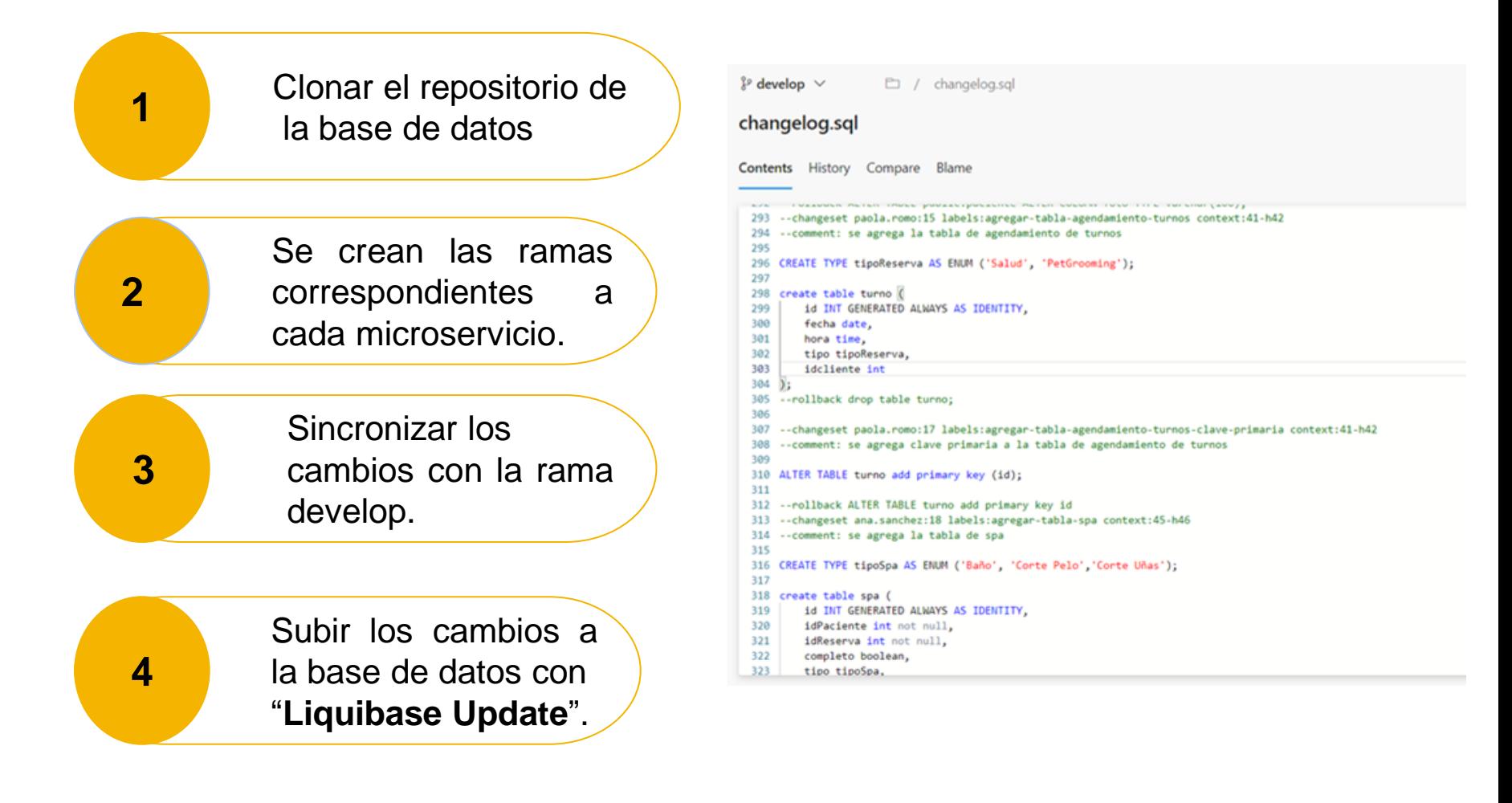

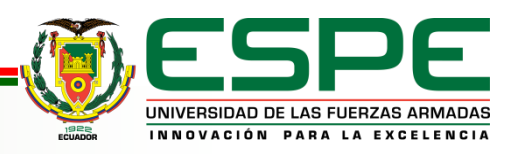

## **Desarrollo de microservicios sprint 1 & 2**

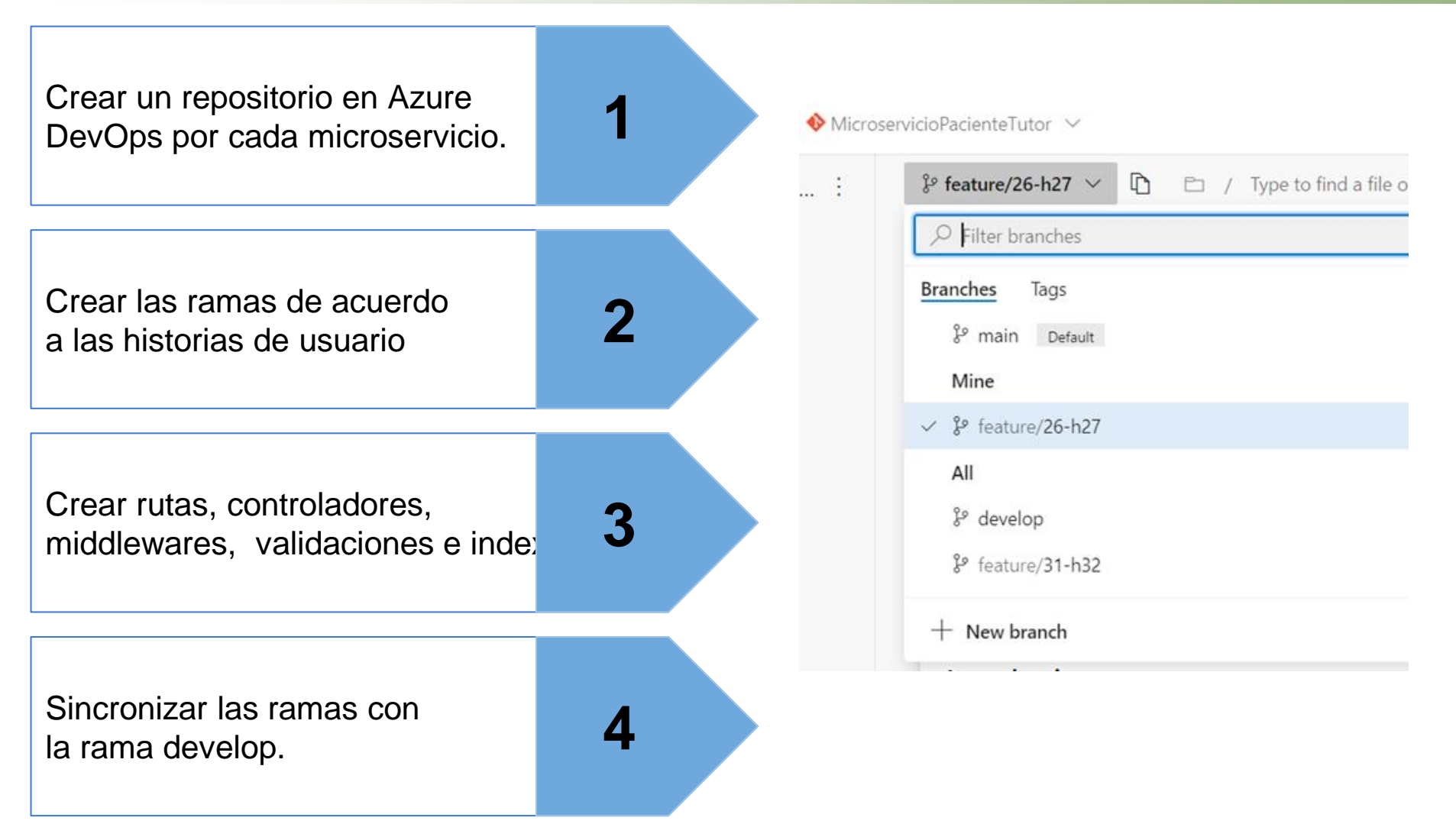

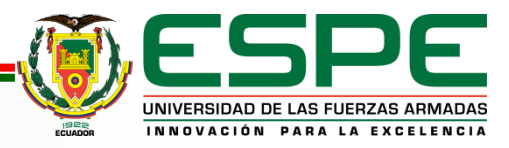

#### **Despliegue de microservicios sprint 1 & 2**

Se prepara el entorno, en el archivo index se configura el puerto **app. listen (process.env. PORT || 8181)**. En el archivo package json se pone "**start": "node ./src/index.js"**

**1. Configuración** 

En Azure se selecciona el grupo de recursos SGCV, y en buscar se selecciona aplicación web.

**3. Creación de App Service**

**2. Sincronización de Ramas**

Se sincronizan las ramas develop hacia la rama main.

**4. Configuración de App Service**

Se llenan los datos requeridos que son asignarle un nombre al microservicio, escoger el lenguaje de programación y el sistema operativo, el plan de pago y la zona horaria.

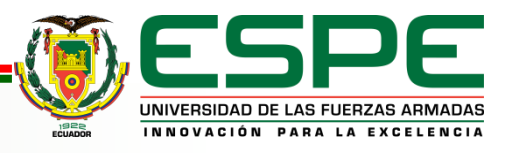

#### **Validación de los microservicios - Postman sprint 1 & 2**

Desplegar los microservicios en Azure

**1**

**2** 

Validar la funcionalidad de todas las rutas de acuerdo a las peticiones HTTP: GET, POST, PUT, DELETE.

En caso de ser necesario validar que se muestran los mensajes requeridos en caso de existir error.

**3**

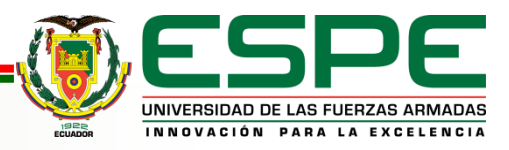

## **Validación de los microservicios - Locust sprint 1 &2**

La herramienta se encargará de las pruebas de rendimiento. Para las mismas primero se crea un archivo con las peticiones GET y POST, este archivo llamado locustfile.py, se lo corre en la terminal con el comando locust. Se pedirá que se haga las pruebas de ingreso de 10 usuarios cada 1 segundo. Locust empezará con las pruebas y enviará una cantidad masiva de datos. Se genera un reporte.

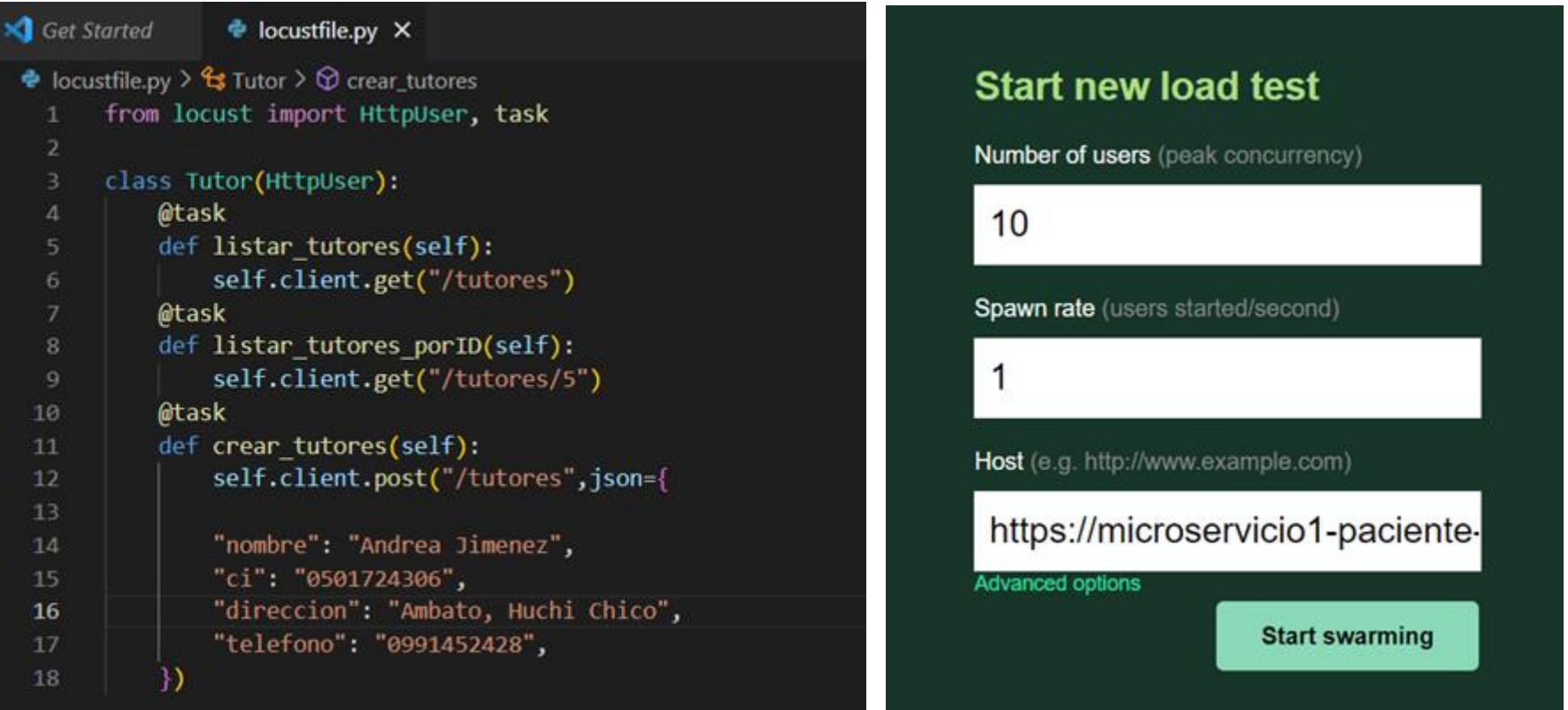

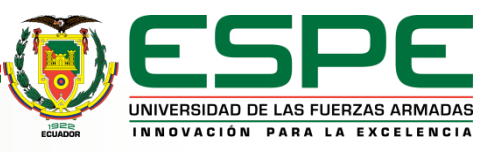

### **Pruebas de rendimiento - Locust sprint 1 & 2**

#### **Request Statistics**

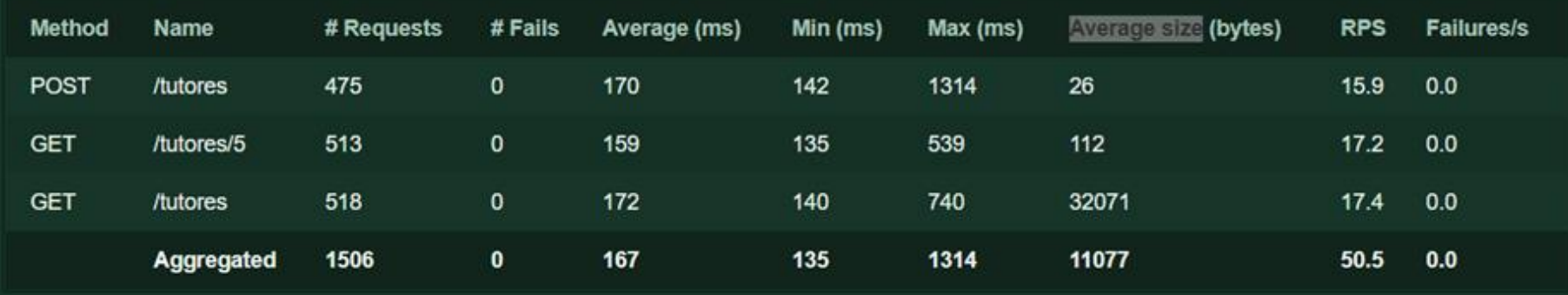

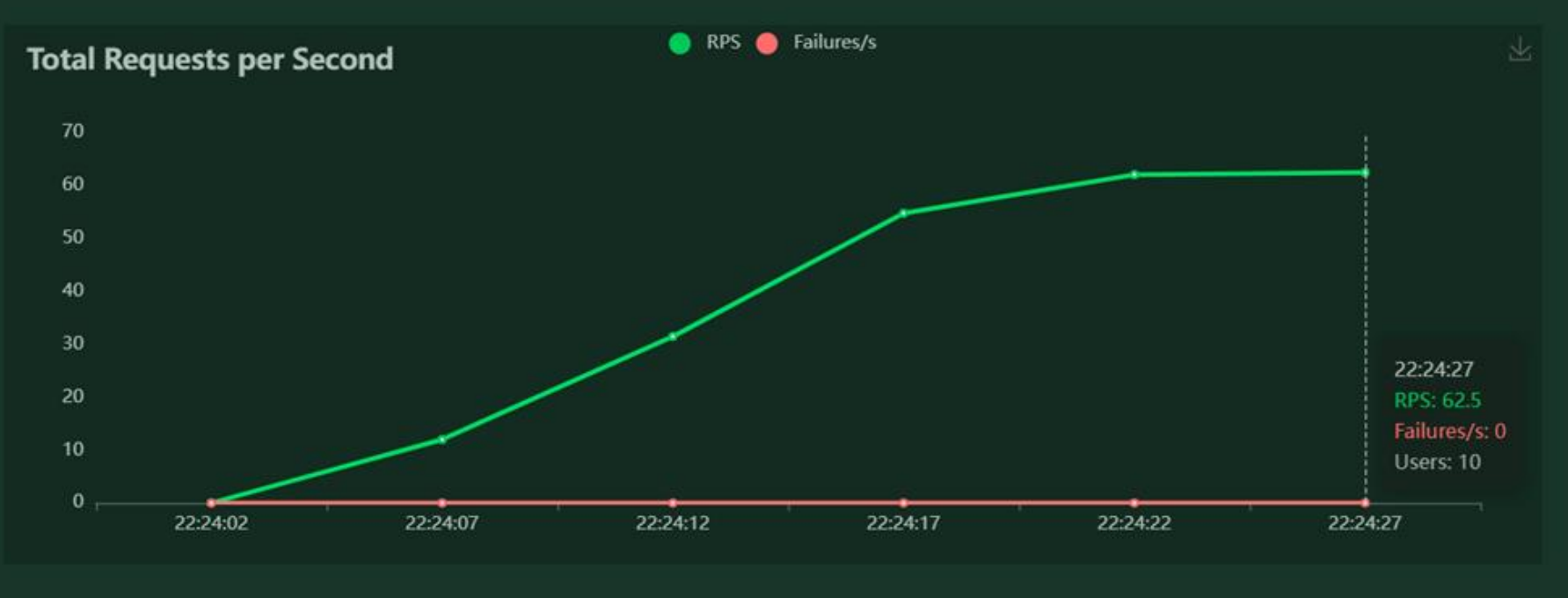

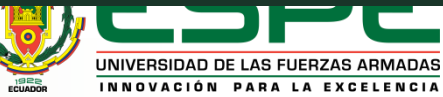

**VERSIÓN: 1.0**

## **Sprint 3**

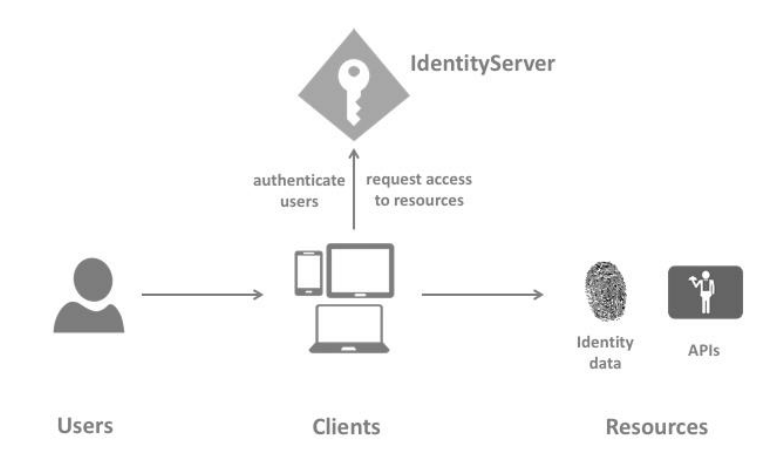

#### **Iniciar Sesión**

.<br>En

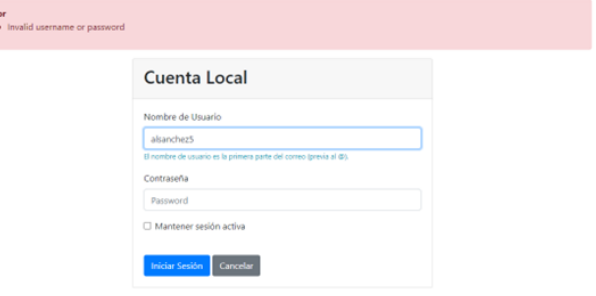

#### Welcome to Duende IdentityServer (version 6.2.0)

IdentityServer publishes a discovery document where you can find metadata and links to all the endpoints, key material, etc. Click here to see the claims for your current session. Click here to manage your stored grants. Click here to view your pending CIBA login requests. Here are links to the source code repository, and ready to use samples.

#### Registrarse

#### Error

- · La Contraseña debe tener al menos una letra minúscula.
- · La Contraseña debe tener al menos una letra mayúscula.
- · La Contraseña debe tener al menos un caracter especial: 1@#\$%^&^0\_+ =\{{\]: <>|/?,-

#### Crear un nuevo Usuario

#### Nombres \*

Ana

Apellidos \*

Sanchez

Correo electrónico \*

hisanchez5@espe.edu.ec

Contraseña \*

Contraseña

Confirmar contraseña \*

Vuelva a escribir la contraseña

#### Escoja las caracteristicas adicionales: \*

**Examenes complementarios** Hospedaje

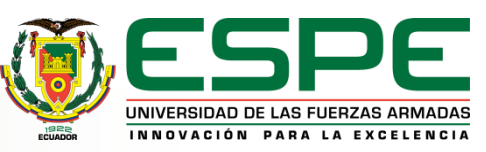

#### **Listas de chequeo**

- Mediante la técnica de listas de chequeo, se verifica el cumplimiento de los requerimientos planteados ya que cada criterio de aceptación de las historias de usuario planteadas se convierte en una prueba.
- Las pruebas realizadas evidencian el cumplimiento de los requisitos planteados previamente como historias de usuario.

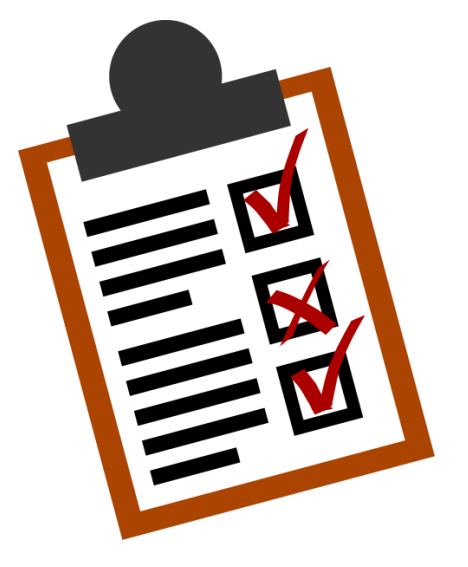

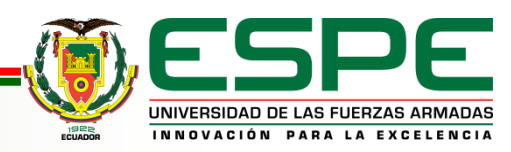

## **Contenido**

**Planteamiento del problema y objetivos** 

**Fundamentación teórica**

**Metodología** 

**Análisis y diseño del sistema**

**Desarrollo y validación del sistema**

#### **Conclusiones y recomendaciones**

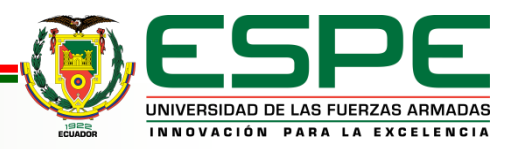

## **CONCLUSIONES**

Se desarrollaron los microservicios de agendamiento de turnos, citas y seguridades pertenecientes al SGCV, se determina que el análisis realizado con LPS utilizando FODA, permite tener una mejor visión de las necesidades de las clínicas veterinarias. La utilización de SAFe permitió que las características obtenidas, se implementen a través de microservicios de manera correcta, clara y ordenada.

Al trabajar aplicando Desarrollo de Software Global co-localizado se debe organizar aplicando una metodología enfocada a equipos de trabajo en este caso se aplicó SCRUM lo que permitió realizar el desarrollo de planificada en base a los tiempos de cada sprint, este trabajo lo facilitó la herramienta Azure DevOps.

Se utilizó GitFlow para el control del flujo de trabajo, esto ayudó a que se sincronice de mejor manera las ramas creadas por cada miembro del equipo, permitiendo así optimizar la integración del código.

El modelado UML aplicado en el proyecto permitió apreciar de forma visual el comportamiento y la estructura del sistema.

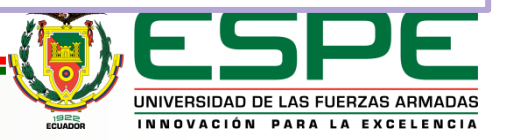

## **CONCLUSIONES**

Al realizar un desarrollo global de software co-localizado se necesitaba una base de datos robusta que permita gestionar cambios de varias personas al mismo tiempo por lo cual se eligió el gestor de base de datos PostgreSQL ya que se adapta a la tecnología Liquibase la cual permite sincronizar la base de datos y mantener un registro de los cambios que se realizan entre los desarrolladores.

Al aplicar las pruebas de rendimiento se pudo comprobar que los microservicios generados, responden de manera rápida ante una carga masiva de datos. Logra estabilizarse evitando así los cuellos de botella. Se obtienen unos microservicios estables y funcionales.

Al aplicar las pruebas de funcionalidad se concluye que los microservicios cumplen con los requisitos planteados y funcionan de manera correcta.

Al aplicar las listas de chequeo se comprueba que la LPS cumple con los requerimientos de los usuarios a través de soluciones que se ajustan a las necesidades de las clínicas veterinarias..

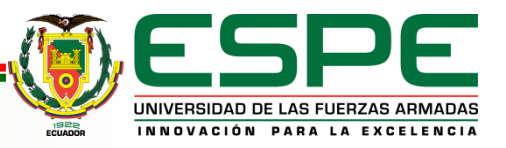

## **RECOMENDACIONES**

Es recomendable utilizar el paradigma LPS cuando se requiere generar software que gestione múltiples procesos ya que a partir de la reutilización de elementos comunes se pueden generar varios productos en un menor tiempo de producción, con la reducción de recursos y costes al generar nuevos productos

Se recomienda aplicar LPS en equipo de alta afinidad ya que la comunicación es un punto clave durante todo el desarrollo ya que siempre existirá dependencia de unos con otros.

En el desarrollo se recomienda utilizar software para el control de versiones como Gitflow para llevar un control de los cambios que se realizan en el código y para una mejor integración.Se recomienda crear ramas para cada característica, una rama develop para la integración y la rama main que será la rama de producción y desplegarlo sin inconvenientes.

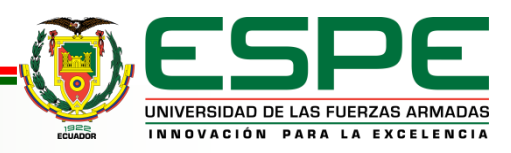

## **RECOMENDACIONES**

Se recomiendo la utilización de Azure DevOps para una mejor gestión de las actividades que se va a realizar durante el desarrollo de cada sprint

Se recomienda la utilización de SAFe ya que nos permite modelar de forma jerárquica las características comunes y específicas, facilitando la obtención de los requerimientos a través de las historias de usuario.

Se recomienda la utilización de la metodología SCRUM ya que para el proceso de construcción de la LPS se requiere de equipos para un desarrollo planificado lo cual se obtiene mediante el uso de sprint, los cuales requieren una planificación mediante el product backlog, además posee los roles y funcionalidades bien definidos lo cual evita ambigüedades al momento de distribuir el trabajo.

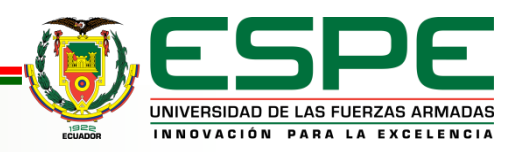

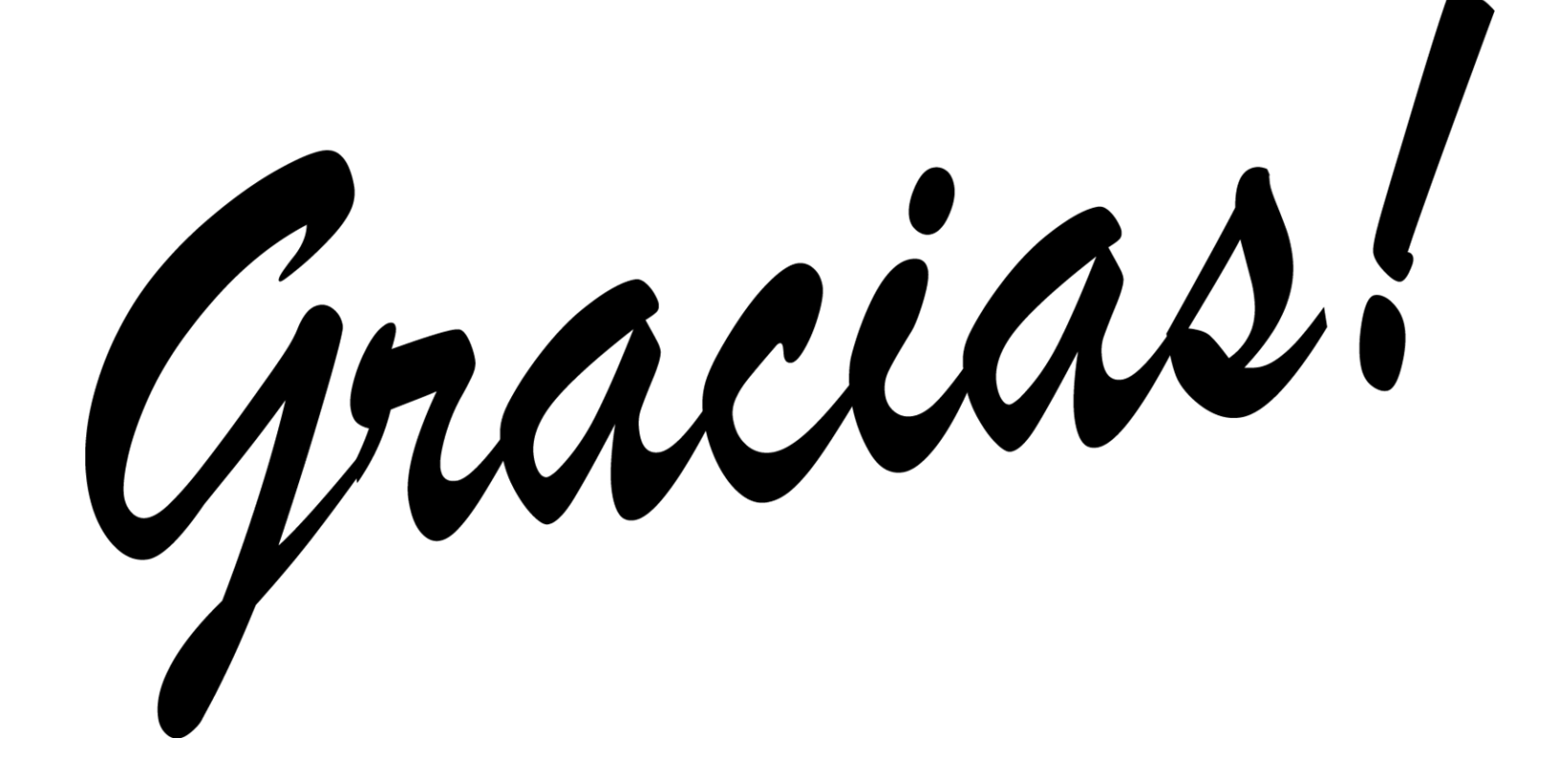

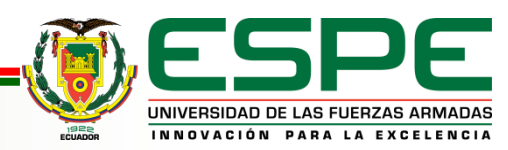

**VERSIÓN: 1.0**